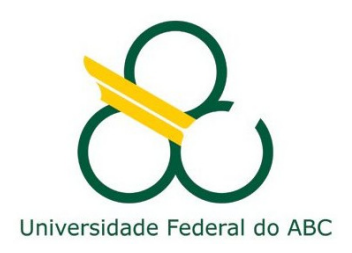

# Universidade Federal do ABC – Santo André PROFMAT - Mestrado Profissional em Matemática

Laercio Sangioratto

(Im)precisão numérica

Santo André 2015

Laercio Sangioratto

(Im)precisão numérica

Dissertação apresentada como parte dos requisitos, para obtenção do título de Mestre junto ao Programa de Mestrado Profissional Matemática em Rede Nacional - PROFMAT, do campus de Santo André – São Paulo.

Orientador: Professor Douror André Ricardo Oliveira da Fonseca.

*Dedico este trabalho ao meu orientador Professor Doutor André Ricardo Oliveira da Fonseca, que me deu a oportunidade de trabalharmos juntos, orientando-me de forma única, com humildade, paciência, compreensão, dedicação, incentivo e amizade.* 

*Agradeço a todos que, de alguma forma, contribuíram para este momento.* 

*A Deus que me tornou capaz de compreender e dar sentido à vida.* 

*A meu filho Victor, minha inspiração, na verdade minha monografia de amor constante.* 

*Ao meu quase filho Guilherme que me faz completar a família.* 

*Ao meu grande amor, minha esposa Adriana, presente em todos os momentos e que faz a razão da vida ter a emoção na minha alma.* 

*A meu irmão Laerte que estimo muito e sempre esteve ao meu lado.* 

*Ao meu tio Armando, meu segundo pai, que sempre foi um modelo de caráter a ser seguido, uma inspiração por sua dignidade e sábias palavras.* 

*À minha referência de vida, minha mãe Zelinda que me ensinou a ser filho e pai, a amar e ser amado, a ser homem e não deixar de ser criança, tendo a certeza de jamais poder retribuir-lhe.* 

*A meu sogro Jorge e minha sogra Mércia, pelo incentivo constante para meu desempenho neste trabalho.* 

*Agradeço também a todos meus colegas de curso, em especial, Cristiano e Marcelo (meus irmãos) e meu amigo Eduardo.* 

*Aos professores doutores do PROFMAT, da Universidade Federal do ABC, por tudo que me ensinaram nas disciplinas que ministraram com excelência: André Ricardo, Antonio Faleiros, Armando Caputi, João Carlos, Márcio Fabiano, Rafael Grisi e Sinuê Lodovici.* 

*A minha amiga Juliana Ribeiro Vieira pela sua importante e generosa colaboração na correção ortográfica e tradução do texto.* 

*Ao meu grande amigo Edivaldo Borges Teixeira pelo convívio de anos, discutindo e acrescentando informações que nos enriquecem o conhecimento.* 

*"Erros são, no final das contas, fundamentos da verdade. Se um homem não sabe o que é uma coisa, já é um avanço do conhecimento saber o que ela não é."* 

# **Resumo**

Toda medida possui intrinsecamente uma incerteza em sua interpretação, e neste trabalho mostramos a importância das aproximações, considerando o erro de uma medida como principal fator analisado, fazendo com que o aluno compare o que mais aproxima de sua realidade, estimulando-o ao raciocínio lógico, tornando-o mais seguro na forma de representar um número, motivando-o na utilização dos conceitos e situações abordadas, não o deixando levar por uma pseudo-interpretação, em que este trabalho tem por finalidade, adequar o papel do professor, enfatizando a sua abordagem de forma gradual, desde os primeiros anos do ensino fundamental.

Palavras-chave: medida, aproximação, incerteza e intervalo.

# **Abstract**

Every measure intrinsically has an uncertainty in its interpretation, and in this work we show the importance of approaches, considering the error of a measure as the main factor analyzed, causing the student compare what else approaching your reality, stimulating it to logical thinking , making it the safest in the way of representing a number, motivating him in the use of concepts and situations addressed, not carried away by a pseudo-interpretation in this work aims, adapting the role of the teacher, emphasizing the its approach gradually, from the first years of elementary school.

Keywords: measure, approach, uncertainty and interval.

# **Sumário**

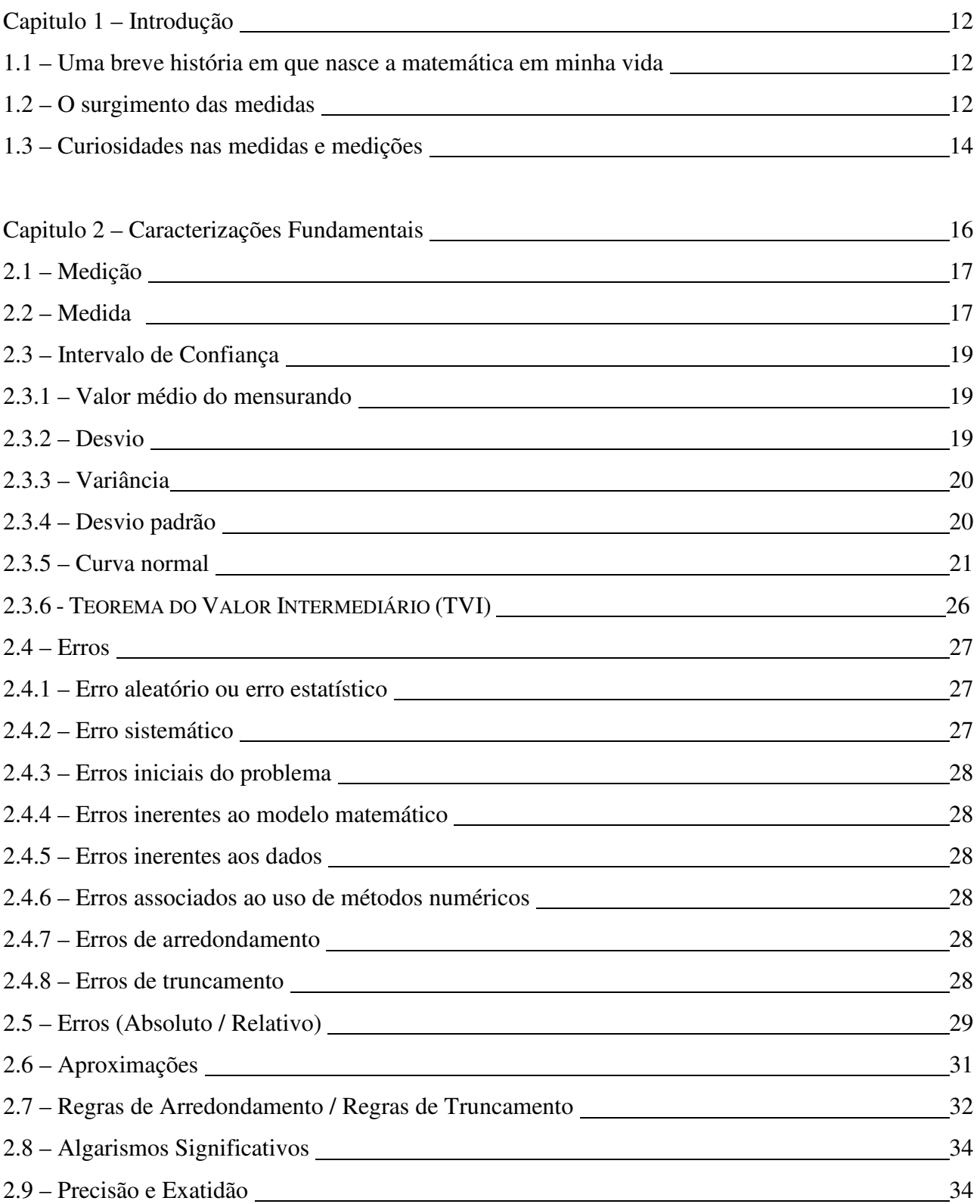

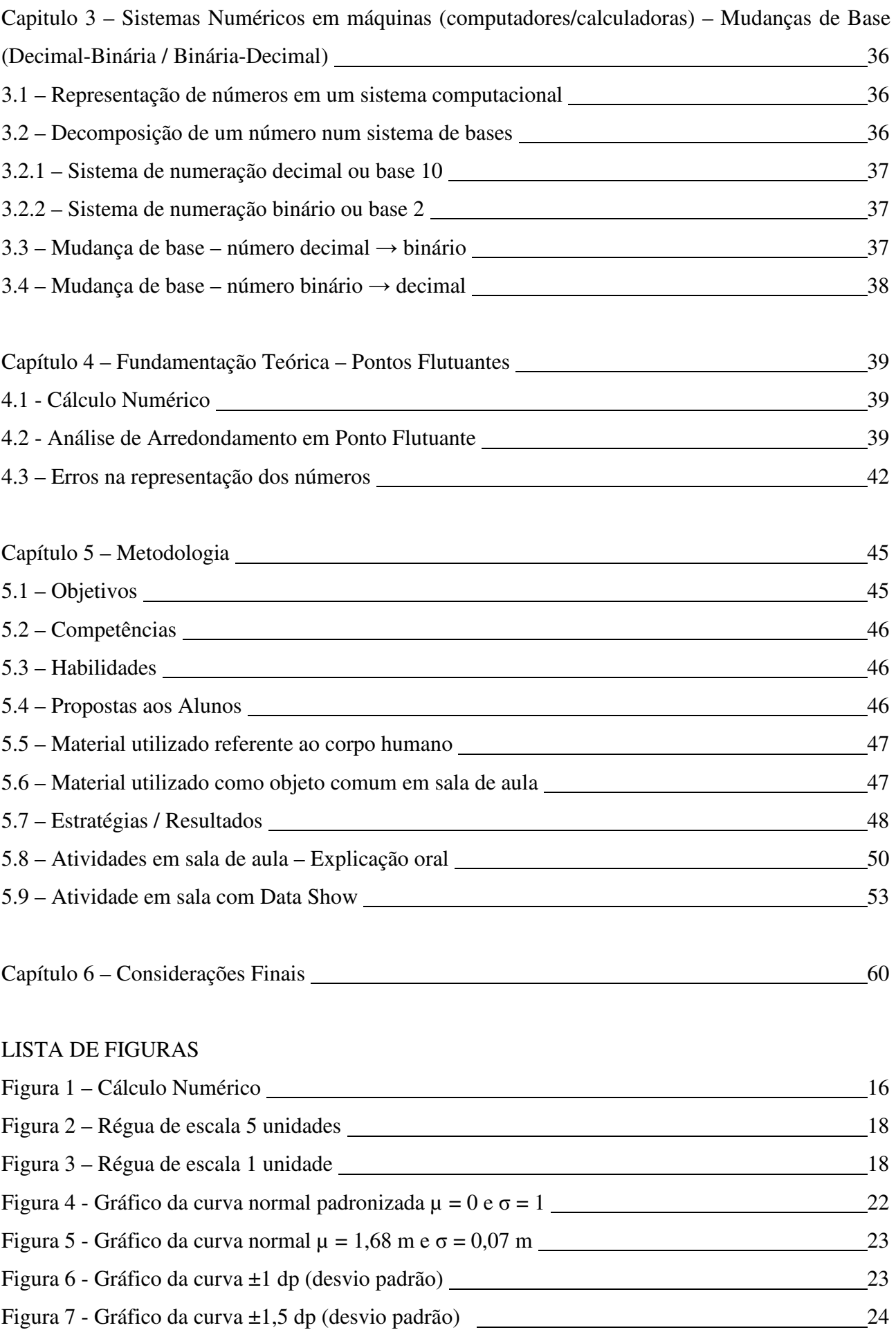

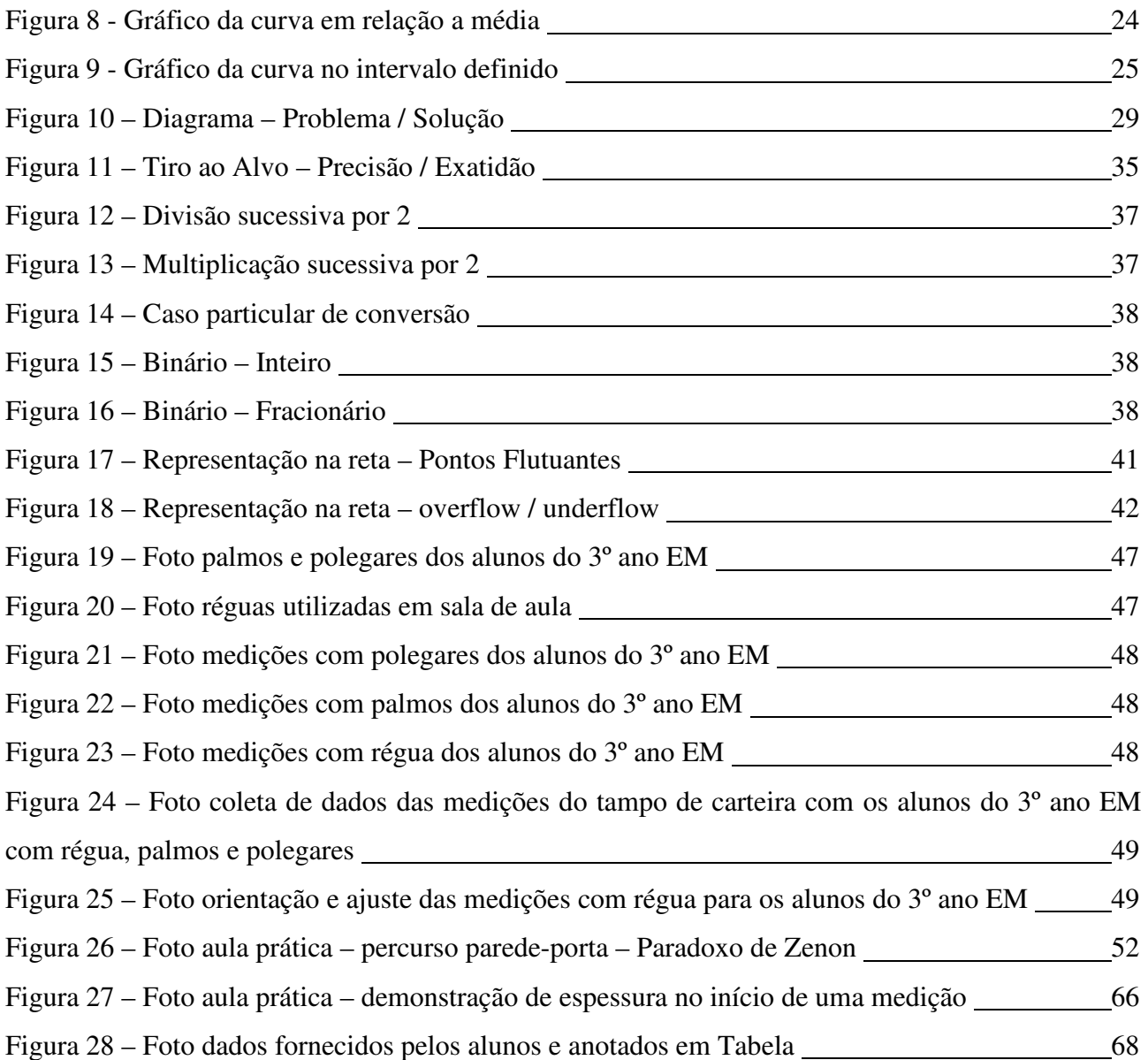

# GRÁFICOS

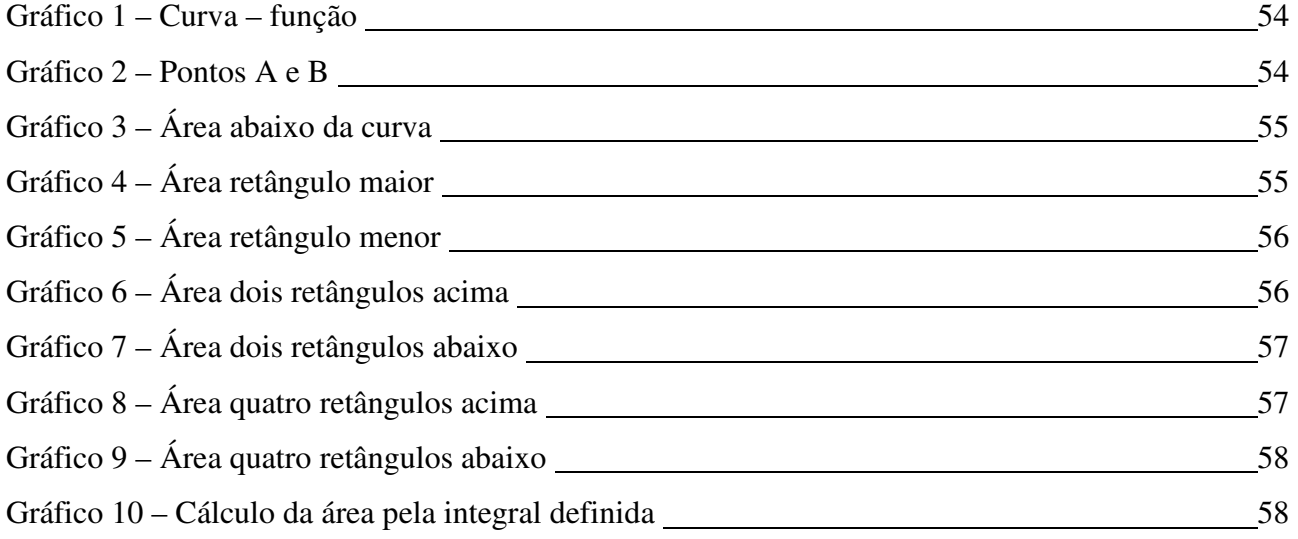

# TABELAS

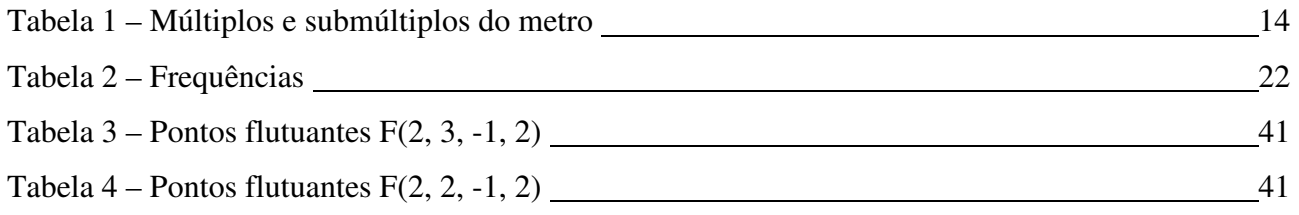

# ANEXOS

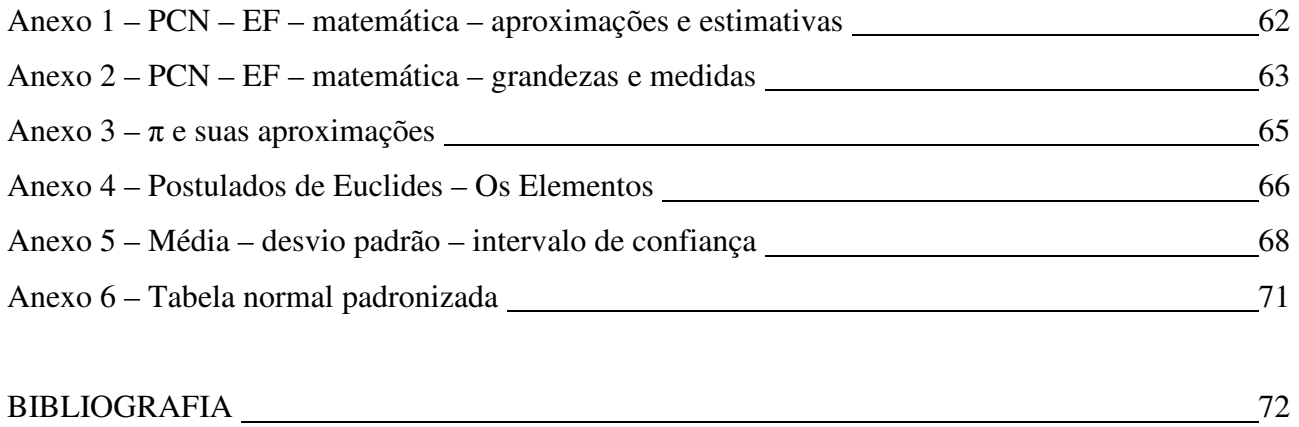

### 11

# **Capítulo 1 – Introdução**

# **1.1 – Uma breve história em que nasce a matemática na minha vida.**

Desde o começo de minha vida escolar, tornei-me curioso em querer saber o que todos questionavam, inclusive eu: "O porquê da matemática..., para que aprendemos isso...", perguntas feitas sempre que o aluno não tinha certeza, quase sempre por não vivenciar tal situação que envolvesse determinado assunto em seu dia-a-dia, e talvez nunca o fizesse, deixando-o intrigado e ansioso. A matemática sempre me desafiou, sem saber que mais tarde, tornar-se-ia meu maior orgulho e constante desafio. Como professor, fui descobrindo e desenvolvendo estratégias que facilitariam a meu ver, a assimilação do aluno, baseado em situações que outrora me fizeram pensar, ou passar despercebido da riqueza que estava por trás daquele ou daqueles conteúdos, em presenciar a ideia que o aluno traz de que a matemática se restringe a fazer contas, que está relacionada somente aos números, sem dar a importância dos conceitos e definições que fundamentam tal matéria. Fato este que me despertou o interesse de poder mostrar aos alunos a importância de conhecer os números e suas aplicações no cotidiano.

Procurei então dar-lhe sentido ao objetivo maior da matemática: "O fazer pensar", de não ter receio de querer aprender, de treinar a mente, para pensar o que nem sempre temos nos livros e concluir que temos sempre a aprender. Vivenciei inúmeras situações, em que me deparei com a necessidade de instigar o aluno, de não deixá-lo cair na mesmice, de incomodá-lo constantemente, de mostrar-lhe que fazer e acertar não significa compreender, que às vezes, errando também tiramos proveito e assimilamos os conteúdos abordados.

Conceituando processos e experiências, mostraremos que toda medida é imprecisa e que o "erro" está presente em seu dia a dia, no qual será o foco dessa pesquisa.

### **1.2 – O surgimento das medidas.**

Houve um momento em que o homem passou a viver em grupos e, desde então, para negociar, a comparação entre os objetos e seus tamanhos se fez necessário. Com o surgimento das primeiras civilizações, os processos de medições não mais satisfaziam às necessidades humanas, pois constatavam as diferenças de cada indivíduo, exigindo que medidas padrões fossem as mesmas em qualquer lugar. Tal comparação levou os homens da época a padronizar algumas unidades de referência, utilizando-se de partes do corpo, como o comprimento do pé, a largura da mão, a grossura do dedo, o palmo, a passada, entre outras. O cúbito e o palmo (Egito), o pé (Suméria), a polegada e a jarda (Inglaterra) eram referências de reis e faraós da época [19].

Como conta a história, o cúbito foi definido originalmente como a distância do cotovelo até a ponta do dedo médio do Faraó (2000 a.C.) com aproximadamente 50 centímetros em nosso sistema métrico decimal. A jarda, em meados do século IV, era a medida da faixa em volta da cintura que os antigos reis saxões eventualmente usavam e poderia ser removida e utilizada como unidade de medida, enquanto no século XI, o rei Henrique I da Inglaterra sugeriu que a jarda fosse a distância da ponta de seu nariz até a ponta do seu dedo polegar com o braço esticado. A jarda mede aproximadamente 91,44 centímetros, que corresponde ao tamanho horizontal de uma porta padrão. A polegada representava o tamanho de um dedo polegar do rei da Escócia, no ano de 1150. Em 1959, foi decretado que uma polegada corresponderia a 2,54 centímetros. Hoje, a medida é usada para mensurar o comprimento e a largura de fotografias, a profundidade de águas rasas, o tamanho de televisores por sua diagonal, a grossura de livros, entre outras [2,3,7,17,19].

Até o século XVIII cada país tinha seu próprio sistema de pesos e medidas. Com a Revolução Francesa, estabeleceu-se um sistema racional de pesos e medidas e um dos padrões mais consistentes e normativos foi o "metro", criado por uma comissão de cientistas, entre eles Laplace e Lagrange, que tomaram a Terra como referência, definindo como sendo o metro a décima milionésima (1/10000000) parte da distância entre o Polo Norte e o Equador ao longo do Meridiano que passa por Paris. Atualmente, uma barra metálica de platina e irídio, registrando o comprimento do metro, está guardada na cidade de Sèvres na França. Esse padrão fora distribuído para diversos países que passaram a adotar o metro como unidade padrão de medida. A mais recente informação que define o metro é o comprimento do trajeto percorrido pela luz no vácuo, durante um intervalo de tempo de 1/299792458 de segundo, o que lhe confere uma precisão indiscutível na calibragem de instrumentos científicos [11,17].

O Brasil adotou esse sistema no século XIX, em que o Sistema Métrico Decimal se baseia nos múltiplos e submúltiplos de dez com relação ao metro, cujos nomes são formados com o uso dos prefixos: quilo, hecto, deca, deci, centi e mili, como segue a ilustração da tabela 1:

| <b>MULTIPLOS</b> |                                              |                 | <b>UNIDADE</b> | SUBMULTIPLOS     |                        |                  |
|------------------|----------------------------------------------|-----------------|----------------|------------------|------------------------|------------------|
|                  | <b>OUILÔMETRO   HECTÔMETRO   DECÂMETRO  </b> |                 | <b>METRO</b>   |                  | DECÍMETRO L CENTÍMETRO | <b>MILIMETRO</b> |
| Km               | hm                                           | dam             | m              | dm               | cm                     | mm               |
| 1000m            | 100m                                         | 10 <sub>m</sub> | 1m             | 0.1 <sub>m</sub> | 0.01 <sub>m</sub>      | 0,001m           |
| 10               | 10                                           | 10              | $10^{\circ}$   | $10^{-7}$        | $10^{-2}$              | $10^{-3}$        |

Tabela 1 – múltiplos e submúltiplos do metro

Os múltiplos do metro são utilizados para medir grandes distâncias, enquanto os submúltiplos, para pequenas distâncias. Para medidas milimétricas, em que se exige precisão, utilizamos o mícron (µ), que corresponde a 10<sup>-6</sup> m e o angstron (Å), que corresponde a 10<sup>-10</sup> m, enquanto que para distâncias astronômicas utilizamos o ano-luz que corresponde a  $9.5$ .  $10^{12}$  km (distância percorrida pela luz em um ano) [17].

### **1.3 – Curiosidades nas medidas e medições**

Desde a antiguidade até os dias de hoje, existem diferenças entre culturas e regiões. Mas todo ser humano tem a convicção de fazer comparações com tamanhos, seja em observar quem é mais alto, seja em perceber que o braço de um é mais comprido do que o braço do outro, ou que uma parede da sala é menor que a outra. Na verdade, é essencial que tenhamos uma medida padrão e como vimos anteriormente, as medidas variam de pessoa para pessoa e podem ser influenciadas pela região em que se encontram [17].

Vejamos alguns casos: (utilizamos "~" para representar aproximadamente)

No passado, o cúbito: Cúbito sumério ~ 49,5 cm. Cúbito egípcio ~ 52,4 cm. Cúbito assírio ~  $54.9$  cm.

Na Inglaterra, o comprimento do pé: Pé romano ~  $29,6$  cm. Pé comum ~ 31,7 cm. Pé do norte  $\sim$  33,6 cm.

No Brasil, as grandes extensões de terra: Um alqueire paulista ~  $24.200 \text{ m}^2$ . Um alqueire mineiro ~  $48.400 \text{ m}^2$ .

Existem também as curiosidades na linguagem popular. As falas de uso regional e por muitas vezes usadas pela maioria das pessoas, citadas por Malba Tahan [27]:

"*Quando o homem do povo quer exprimir um número não exato, ou um número aproximado, recorre a certas formas curiosas e bem expressivas"* 

Destacando algumas falas e suas interpretações, temos:

#### *– Isto me custou quinhentos e lá vai fumaça*

Refere-se a um valor maior do que quinhentos. Uma representação matemática em que um número "x", tal que  $x > 500$ .

#### *– Uns vinte...*

Refere-se a valores próximos de vinte. Uma representação matemática em que um número "x" pertence ao intervalo  $[20 - y; 20 + y]$ , com "y" próximo de 0(zero).

#### *– Cento e tantos passarinhos*

Refere-se a uma generalização aproximada de mais de cem passarinhos.

Outra curiosidade foi perceber que o π "pi", na teoria um número irracional, definido no ensino básico, mais especificamente no 9° ano do ensino fundamental, em que sua representação é dada por infinitas casas decimais não-periódicas, no qual nenhum ser humano saberá o último algarismo por razões óbvias, quando calculado numa operação, por exemplo, a área de um círculo, nunca saberemos o seu resultado exato. Porém, teremos um resultado que satisfaça sua realidade e contemple o propósito da situação, aproximando-o tanto quanto se queira. Isso faz do  $\pi$  "pi" na prática, um número que para ser usado, necessita que sempre o aproximemos a um número racional (veja ANEXO 3). O número  $\pi$  é considerado transcendental. Deixamos como sugestão a leitura mais aprofundada nas referências bibliográficas [2,5,13,14,15,17,23].

# **Capítulo 2 – Caracterizações Fundamentais**

Os Parâmetros Curriculares Nacionais (PCN), conforme ANEXOS 1 e 2, refletem a importância do tema abordado, em que esta pesquisa relata recursos e estratégias a serem tomadas, para uma interpretação e desempenho apropriados, necessários nos desafios que a vida nos mostra. Pretende também mostrar as dificuldades que os alunos enfrentam na definição concreta e abstrata dos números, através de conceitos e definições, erros e imprecisões, conforme concepções apresentadas por experiências vividas em sala de aula. Através de pesquisas de recepção, conforme atividades propostas e vivenciadas ao longo dos anos, articulamos os resultados a partir de ideias antes e depois dos conceitos abordados, demonstrada na metodologia e discussão com os alunos do terceiro ano do ensino médio.

Por outro lado, todo problema necessita de uma correta interpretação como cita a Secretaria da Educação em seus cadernos oferecidos aos professores [22,23,24].

Observe a figura 1 abaixo:

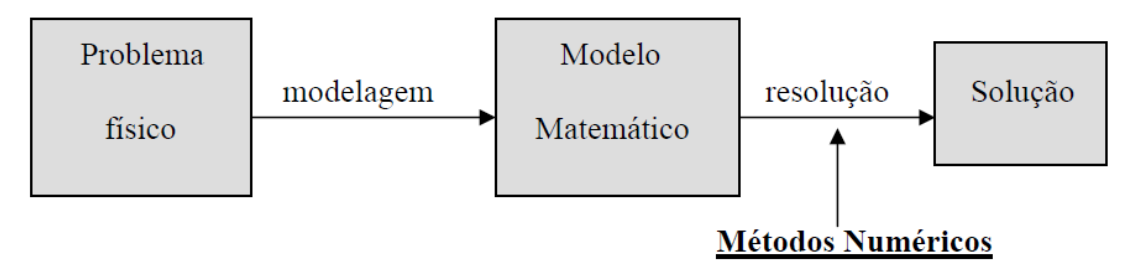

Figura1 - Cálculo Numérico – [18]

Dado um problema, a modelagem simula sua realidade, descrevendo seu comportamento por meio do modelo matemático utilizado. A resolução do problema para obtenção da solução numérica é feita através de métodos numéricos, executados por uma sequência finita de operações aritméticas e que poderá ocorrer um resultado aproximado. Este valor aproximado é o foco de nossa pesquisa.

#### **2.1 – Medição**

Medição é o processo empírico, com o objetivo de determinar o valor de uma grandeza específica a ser medida. De certa forma, a medição se faz comparando-se a quantidade desconhecida com um padrão definido, implicando certo tipo de escala, intrínseco a qualquer processo de medida e decorre das limitações do equipamento utilizado, do método de medida escolhido e da habilidade e capacidade do experimentador. Assim, medir um objeto deixa sempre dúvidas, incertezas, pois o valor verdadeiro é consistente com a definição de uma dada grandeza específica. O valor verdadeiro de uma grandeza é o valor que seria obtido de uma medição intuitivamente perfeita e a determinação do mesmo pode ser entendida como o objetivo final da medição. Entretanto, deve ser observado que o valor verdadeiro é, por natureza, indeterminado.

Mensurando é a grandeza específica submetida à medição. Os símbolos das grandezas estão definidos na norma ISO 31 (BS ISO 31-11:1992) [1,11].

# **2.2 – Medida**

Medida é a determinação de uma grandeza que serve de padrão, para avaliar outras do mesmo gênero. Resultado da medição. Atualmente, utilizamos um sistema de medidas universal padronizados pela conveniência entre os povos. No Brasil, a unidade de medidas padronizadas pelo INMETRO, amparada pelo Sistema Internacional de Unidades de Medida (SI) e Conferência Geral de Pesos e Medidas (CGPM) usualmente é o MKS (metros, quilogramas, segundos) [1,11].

- O processo de medida depende basicamente de:
- Operador (quem faz a medição);
- Conhecimento do processo de medida;
- Domínio do instrumento de medida;
- Escolha adequada do instrumento;
- Instrumento de medida.

Quando nos referimos a um intervalo que garante o tamanho de uma medida, denominamos intuitivamente intervalo de confiança.

Exemplo 1: Seja "m" a medida do objeto. A medida é um intervalo e não um número.

O valor medido está compreendido entre 20 e 25, ou seja,  $20 < m < 25$ . O intervalo [20;25] é conhecido intuitivamente, como **Intervalo de Confiança**, em que é no mínimo igual à precisão do equipamento. Neste caso, o intervalo de confiança é igual a 5 (cinco) unidades (veja figura 2).

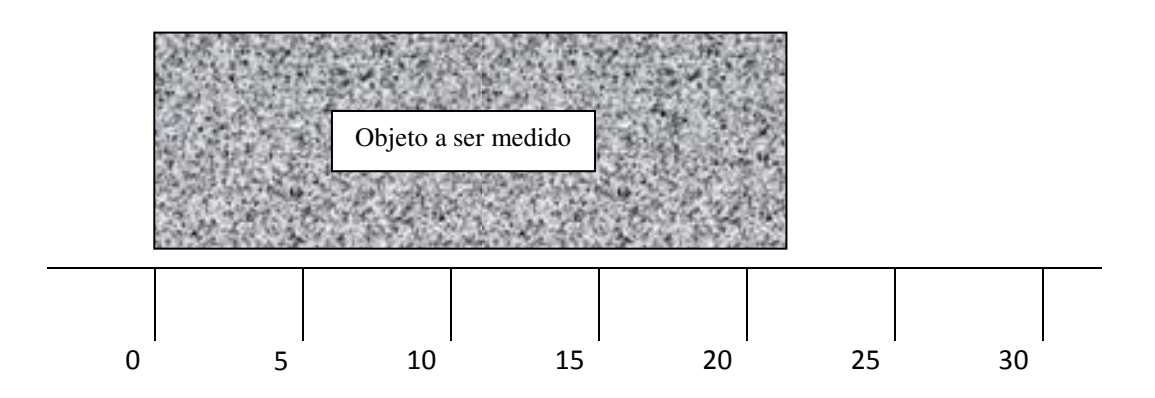

Figura 2 – régua de escala – 5 unidades

Exemplo 2: De modo análogo ao exemplo 1, tomando "m" a medida do mesmo objeto.

O valor medido agora está compreendido entre 21 e 22, ou seja, 21 < *m* < 22 . O intervalo [ 22;21 ] denota intuitivamente que a precisão do equipamento neste caso é igual a 1 (uma) unidade (veja figura 3).

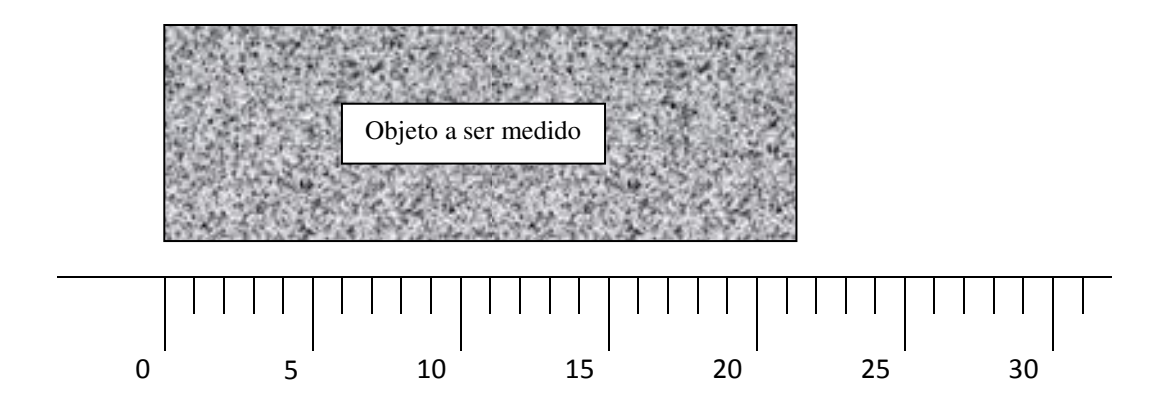

Figura 3 – régua de escala – 1 unidade

 Observa-se que a precisão da medida está diretamente vinculada à escala do instrumento utilizado. Quanto menor a escala, maior a sua precisão e, consequentemente, menor erro.

### **2.3 – Intervalo de Confiança**

Se efetuássemos infinitas medições de uma certa grandeza, não obteríamos o mesmo resultado em todas elas. Isso porque existe sempre uma dispersão dos valores que ocorre devido a imprecisões e foge ao nosso controle. Um conhecimento específico mais aprofundado se encontra nos estudos de Probabilidade e Estatística. Veremos a seguir definições necessárias para o significado de intervalo de confiança em amostragens, conceituando valor médio ou média aritmética ( $\mu$ ), variância ( $\sigma^2$ ), desvio padrão ( $\sigma$ ) e curva normal [24].

#### **2.3.1 – Valor médio do mensurando**

O valor médio verdadeiro de um conjunto de medições seria o valor médio obtido, quando fossem feitas infinitas medições. Como na prática é impossível obter infinitas medições de um mensurando, logo, para um número finito *n* de medições, o valor médio nos fornece a melhor estimativa do valor médio verdadeiro, sendo esta estimativa mais precisa, quanto maior for o número de observações.

Valor médio ou média aritmética (µ) das medições é o resultado da soma de todas as medições, dividido pelo número total de medições, ou seja, dado um conjunto de *n* medições cujos resultados foram: *u1, u2, u3,......, un*, o valor médio dos *n* resultados é dado por:

$$
\mu = \frac{u_1 + u_2 + \dots + u_n}{n} = \frac{1}{n} \sum_{i=1}^{n} u_i
$$

#### **2.3.2 – Desvio**

Desvio é a diferença entre duas medidas, mostrando sua dispersão. O desvio utilizado para a análise de intervalo de confiança é o desvio padrão que veremos em seguida (2.3.4).

#### **2.3.3 – Variância**

Dado um conjunto de dados, a variância é uma medida de dispersão que mostra o quão distante cada valor desse conjunto está do valor central (médio). Quanto menor é a variância, mais próximos os valores estão da média e quanto maior, mais os valores estão distantes da média.

Variância ( $\sigma^2$ ) é uma medida que se obtém, somando os quadrados dos desvios dos elementos da amostra relativamente à média e dividindo pelo número de dados.

A variância é dada por:

$$
\sigma^{2} = \frac{(u_{1} - u)^{2} + (u_{2} - u)^{2} + (u_{3} - u)^{2} + \dots + (u_{n} - u)^{2}}{n} = \frac{\sum_{i=1}^{n} (u_{i} - u)^{2}}{n}
$$

#### **2.3.4 – Desvio padrão**

Considerando um conjunto *n* de medições, o desvio padrão é um parâmetro para caracterizar quão dispersos estão os valores obtidos do valor médio.

Desvio Padrão (σ ) é uma medida de dispersão que mostra quanto os elementos do conjunto estão próximos, ou afastados da média aritmética dos valores desse conjunto. O desvio padrão é capaz de identificar o "erro" em um conjunto de dados, caso quiséssemos substituir um dos valores coletados pela média aritmética, informando o quão "confiável" é esse valor. O cálculo do desvio padrão é feito a partir da raiz quadrada positiva da variância:

$$
\sigma = \sqrt{\sigma^2} = \sqrt{\frac{(u_1 - u)^2 + (u_2 - u)^2 + (u_3 - u)^2 + \dots + (u_n - u)^2}{n}} = \sqrt{\frac{\sum_{i=1}^{n} (u_i - u)^2}{n}}
$$

O desvio padrão está relacionado a uma curva bastante importante na análise de dados estatísticos: a curva normal.

#### **2.3.5 – Curva normal**

A curva normal, também conhecida como curva de Gauss, tem formato de sino, cuja concentração de valores próximos dos valores médios reflete visualmente, a distribuição de uma variável analisada em uma amostra.

A função que descreve a trajetória da curva por uma distribuição normal é dada por:

$$
f(x) = \frac{1}{\sigma\sqrt{2\pi}}e^{\frac{-(x-\mu)^2}{2\sigma^2}}
$$

onde µ é a média aritmética (posição central) e σ é o desvio padrão (dispersão da distribuição)

Esta função refere-se à densidade da probabilidade de uma população distribuída normalmente com *e* e π constantes. Por ser complexa, torna-se necessário padronizarmos para uma amostra específica, considerando-se  $\mu = 0$  e  $\sigma = 1$ , denominada curva normal padronizada.

Não se faz necessário memorizar esta função, uma vez que existem recursos pré-definidos como a tabela da distribuição normal padronizada (Anexo 6) que apresentam os valores a serem analisados, bem como sua aplicação em recursos computacionais em que sua fórmula está implícita. O importante é que se entenda como a curva é afetada pelos valores numéricos de µ e σ.

A variável x da função é transformada numa forma padronizada *Z* , considerada distribuição normal padrão. A quantidade *Z* é dada por σ  $Z = \frac{x - \mu}{\sigma}$ .

Para um aprofundamento do assunto, sugerimos leitura das referências [10,12,26].

Sem nos aprofundarmos, mas dando a importância necessária, procuramos definir o intervalo de confiança de forma didática, focando ao que se refere essa pesquisa, demonstrando as informações descritas anteriormente, com o exemplo de distribuição das alturas dos 25 alunos presentes em sala de aula.

Colocando-se em ordem crescente, as alturas dos 25 alunos como mostra a tabela 2, temos:

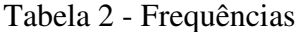

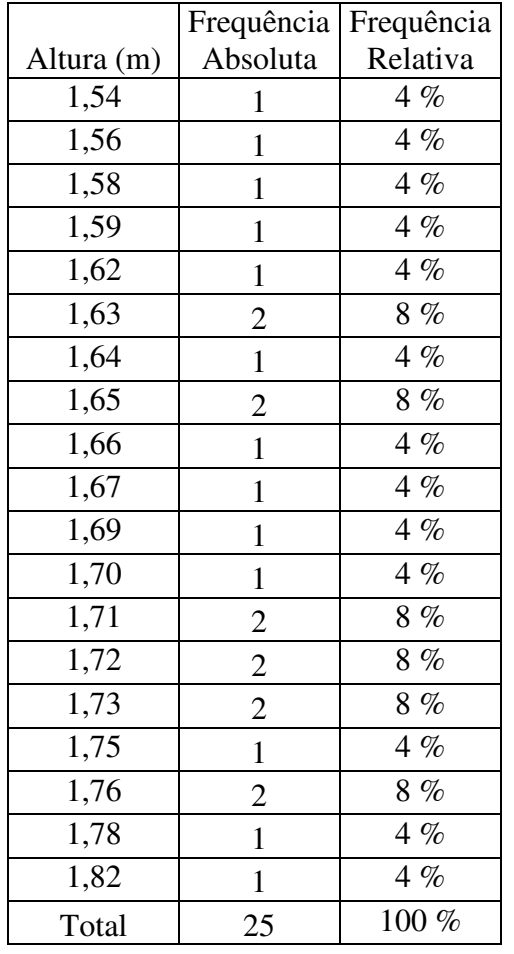

 Frequência absoluta: quantidade de alunos com determinada medida.

 Frequência relativa: percentual que corresponde cada medida em relação ao total de alunos.

Média Aritmética:

$$
\mu = \frac{1,54 + 1,56 + \dots + 1,78 + 1,82}{25} = 1,68 m
$$

Desvio Padrão:

$$
\sigma = \sqrt{\frac{(1.54 - 1.68)^2 + (1.56 - 1.68)^2 + \dots + (1.82 - 1.68)^2}{25}}
$$
  

$$
\sigma \approx 0.07 \ m
$$

O resultado de uma medição fica representado por um intervalo de confiança, ou seja:

(média aritmética)  $\pm k$ . (desvio padrão)  $\rightarrow \mu \pm k.\sigma$ , com k real.

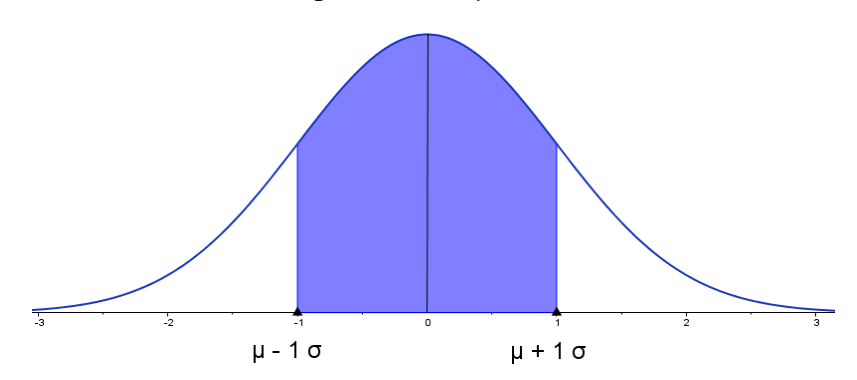

Figura 4 - Gráfico da curva normal padronizada  $\mu = 0$  e  $\sigma = 1$ 

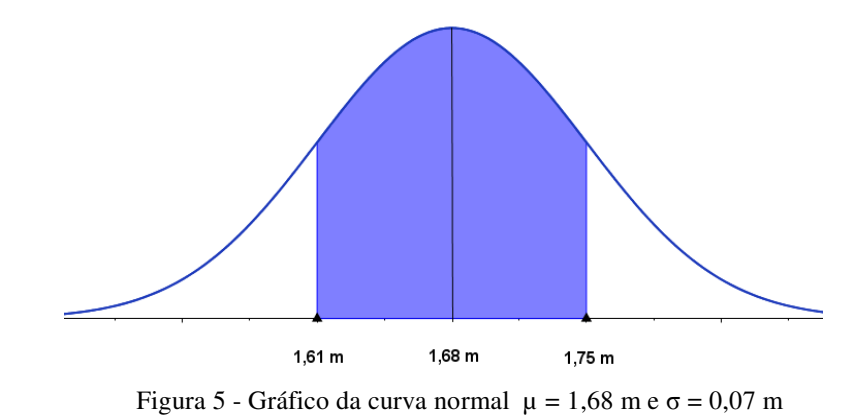

Equiparando o gráfico da figura 4 ao exemplo dado, destacamos o gráfico da figura 5:

A área sob a curva normal é equivalente a 100%. Então, para quaisquer dois valores específicos, podemos determinar a proporção de área sob a curva entre esses dois valores, encontrando a probabilidade de ocorrência da área determinada. A média divide a curva pela metade.

As curvas abaixo mostram o percentual de confiança para cada intervalo considerado. O gráfico da figura 6 mostra a porcentagem descrita no gráfico da figura 4.

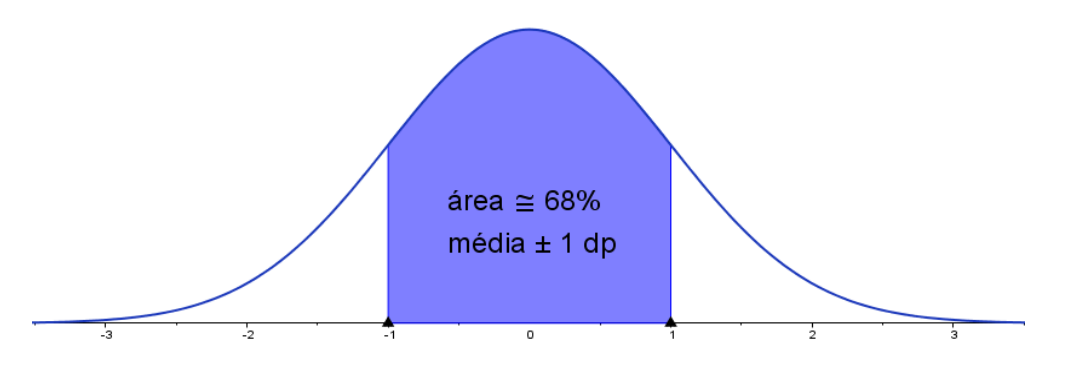

Figura 6 - Gráfico da curva ± 1 dp (desvio padrão)

Isso equivale a dizer que a probabilidade de um aluno ter a altura entre 1,61m e 1,75m é de aproximadamente 68%, 34% à esquerda da média e 34% à direita da média, ou seja:

Média – 1 desvio padrão  $(1,68 - 0,07 = 1,61 \text{ m})$ , equivalente a 34% Média + 1 desvio padrão  $(1,68 + 0,07 = 1,75 \text{ m})$ , equivalente a 34%

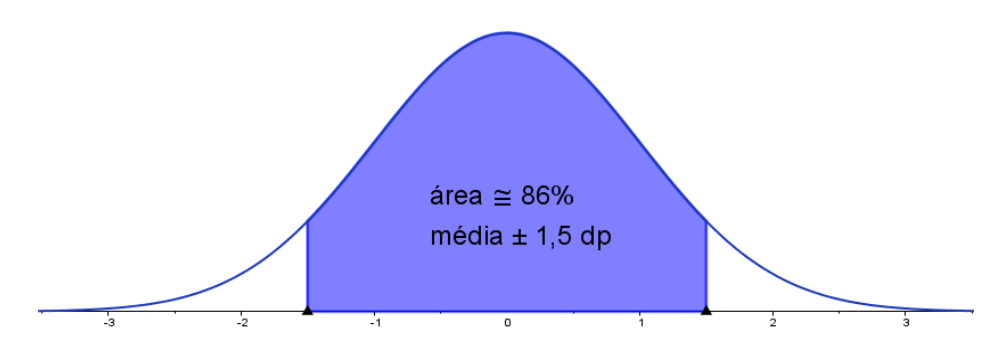

O gráfico da figura 7, mostra a porcentagem relativa 1,5 desvios padrão:

Figura 7 - Gráfico da curva ± 1,5 dp (desvio padrão)

Isso equivale a dizer que a probabilidade de um aluno ter a altura entre 1,575m e 1,785m é de aproximadamente 86%, 43% à esquerda e 43% à direita da média, ou seja:

Sendo 1,5 dp = 1,5 **.** 0,07 = 0,105, temos: Média – 1,5 desvio padrão  $(1,68 - 0,105 = 1,575)$  m), equivalente a 43% Média + 1,5 desvio padrão (1,68 + 0,105 = 1,785 m), equivalente a 43%

O gráfico da figura 8 representa o percentual de 50% à esquerda e 50% à direita da média:

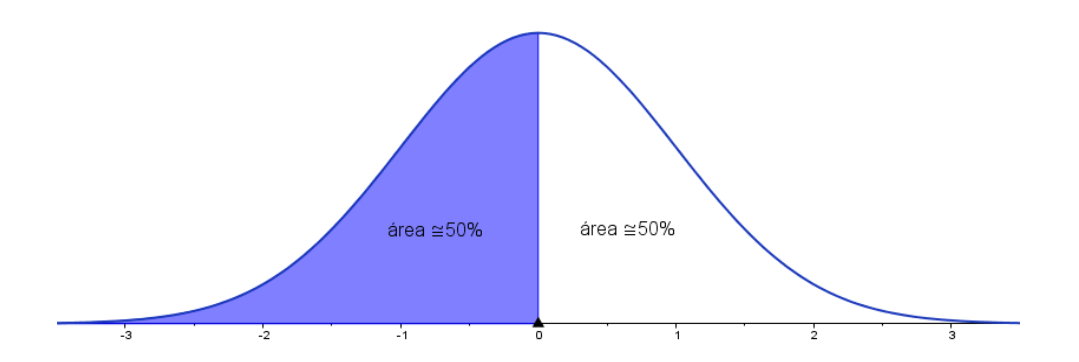

Figura 8 - Gráfico da curva em relação a média

Isso equivale a dizer que a probabilidade de um aluno ter a altura abaixo da média é de 50%. O mesmo ocorre para altura acima da média pela simetria da curva. Aproximadamente metade dos alunos tem altura inferior a 1,68 m e outra metade tem altura superior a 1,68 m.

O gráfico da figura 9 representa a área equivalente à probabilidade de um aluno ter a altura entre 1,70 m e 1,75 m. Para o cálculo dessa área e a respectiva porcentagem analisada, desenvolvem-se os seguintes procedimentos:

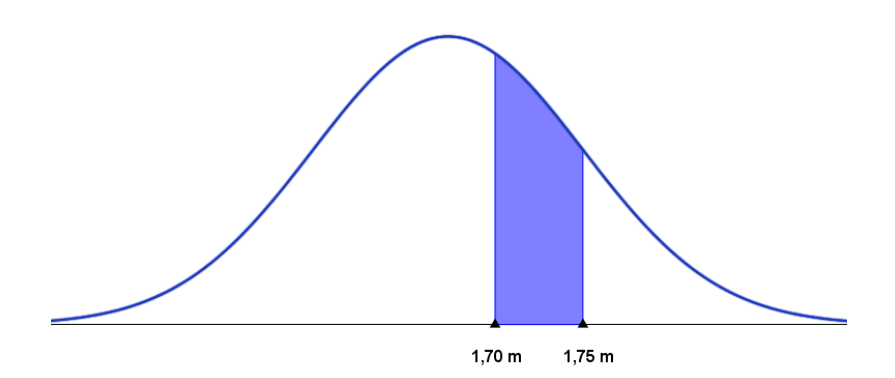

Figura 9 - Gráfico da curva no intervalo definido

Calcula-se a quantidade *Z* e observa-se na tabela normal padronizada:

$$
Z = \frac{x - \mu}{\sigma} = \frac{1,70 - 1,68}{0,07} = \frac{0,02}{0,07} = 0,2857... \approx 0,29
$$

Consultando a tabela normal padronizada (ANEXO 6) coluna 0,2 / linha 0,09 temos: 0,1141 equivalente a aproximadamente 11%. Como a porcentagem da média 1,68m até 1,75m é de aproximadamente 34%, concluímos que a probabilidade de um aluno ter altura entre 1,70m e 1,75m é de aproximadamente 23% (34% - 11%).

#### **2.3.6 – Teorema do valor intermediário (TVI)**

Toda medida se limita a um intervalo e a uma definição simples de intervalo de confiança; baseia-se em dar uma estimativa razoável a esta medida. Para uma definição mais detalhada, podemos verificar que, para qualquer intervalo numérico real de extremos *a* e *b*, implica a existência de um número "*c*", tal que a < c < b, com  $|c−a|$  tão pequeno quanto se queira. A noção de intervalo de confiança cria relação entre Domínio e Imagem para funções contínuas, pois toda a função contínua, num intervalo fechado, não pode ir de um valor a outro, sem passar por todos os valores intermédios.

Vejamos definição do teorema:

Seja  $f: [a,b] \to \mathbb{R}$  uma função contínua. Se  $f(a) < y < f(b)$  ou  $f(b) < y < f(a)$ , então existe *x*∈(*a*,*b*) tal que *f*(*x*)= *y*.

Demonstração: Suponhamos sem perda de generalidade que  $f(a) < f(b)$ . O caso *f* (*b*) < *f* (*a*)  $\in$  *e* análogo. Seja  $y \in [f(a), f(b)]$ . Queremos encontrar  $x \in (a,b)$  tal que  $f(x) = y$ . Vamos utilizar o algoritmo da bisseção sucessiva. Sejam  $a_0 = a e b_0 = b$ . Denote por  $x_1$ o ponto médio do intervalo $[a_0, b_0]$ . Se  $f(x_1) < y$ , defina  $a_1 = x_1$  e  $b_1 = b_0$ , mas se  $f(x_1) \geq y$ , defina  $a_1 = a_0$  e  $b_1 = x_1$ . Em ambos os casos, temos  $f(a_1) \le y \le f(b_1)$  e o comprimento do intervalo  $[a_1,b_1]$  é metade do intervalo $[a,b]$ . Agora, seja  $x_2$  o ponto médio de  $[a_1,b_1]$ . Se  $f(x_2) < y$ , defina  $a_2 = x_2$  e  $b_2 = b_1$ , mas se  $f(x_2) \ge y$  defina  $a_2 = a_1$  e  $b_2 = x_2$ . Novamente, em ambos os casos, teremos  $f(a_2) \leq y \leq f(b_2)$  e o comprimento do intervalo  $[a_2, b_2]$  será metade do intervalo  $[a_1,b_1]$  e, consequentemente, será um quarto do intervalo  $[a,b]$ . Continuamos bissectando cada intervalo, obtendo uma cadeia de intervalos encaixados  $[a,b] \supset [a_1,b_1] \supset [a_2,b_2] \supset ... \supset [a_n,b_n] \supset ...$ , cujo comprimento converge para o mínimo absoluto, pois  $b_n - a_n = \frac{(b-a)}{2^n}$  $b_n - a_n = \frac{(b - a)^n}{a_n}$ 2  $-a_n = \frac{(b-a)}{2^n}$ . Isto implica que as sequências  $(a_n)$  e  $(b_n)$  convergem para o mesmo número real, digamos *x*.

Pela continuidade de *f*,  $\lim_{n \to +\infty} f(a_n) = f(x)$  e  $\lim_{n \to +\infty} f(b_n) = f(x)$ . Além disso, para cada *n*,  $f(a_n) \le y \le f(b_n)$  e pelo *teorema do sanduíche*, obtemos:

 $f(x) = \lim_{n \to +\infty} f(a_n) \leq y \leq \lim_{n \to +\infty} f(b_n) = f(x)$ , em que concluímos que  $f(x) = y$  e o teorema está provado.

**Corolário 1** Seja  $f:[a,b] \to \mathbb{R}$  contínua tal que  $f(a) \cdot f(b) < 0$ . Então existe pelo menos um número real *c*∈(*a*,*b*) tal que  $f(c) = 0$  (Teorema de Bolzano) [16].

#### **2.4 – Erros**

Se não está certo, está errado? Seria óbvio se não tivéssemos uma medição pela frente. A imprecisão da medida nos leva ao erro, pela incerteza da medição. De fato, o erro ocorre por não sabermos o certo e, daí, a incerteza da medida. Veremos que o erro, a incerteza e a imprecisão caminham juntamente com o processo de medição. A resolução de um problema físico, utilizando um método numérico produz, em geral, uma solução aproximada do problema. A introdução de erros na resolução do problema pode ser devida a vários fatores. Geralmente, ocorrem erros de vários tipos numa mesma medição. Estes erros podem ser agrupados em dois grandes grupos que são: os erros sistemáticos e erros aleatórios (ou estatísticos) [1,11,21,28].

Considerando o conjunto de  $x_i$  determinações ( $i = 1, 2, ..., n$ ) de um mensurando, os erros aleatórios e erros sistemáticos podem ser distinguidos como segue:

**2.4.1 – Erro aleatório ou erro estatístico:** é a medida da dispersão dos *n* resultados  $x_i$  em torno do valor verdadeiro x*v*. Resultam de variações aleatórias nas medições, provenientes de fatores que não podem ser controlados ou que, por algum motivo, não foram controlados. Por exemplo, na medição de massa com balança, de um objeto com régua, tais fatores podem introduzir erros aleatórios na medição.

**2.4.2 – Erro sistemático:** é um erro que afeta igualmente todas as *n* medições *x<sup>i</sup>* . Isto é, o conjunto completo das *n* medições *x<sup>i</sup>* apresenta-se igualmente deslocada com relação ao valor verdadeiro *xv*. Existem vários tipos como:

- **Erro sistemático instrumental:** erro que resulta da calibração do instrumento de medição.
- **Erro sistemático ambiental:** erro devido a efeitos do ambiente sobre a experiência. Fatores ambientais como temperatura, pressão, umidade e outros podem introduzir erros no resultado de medição.
- **Erro sistemático observacional:** erro devido a pequenas falhas de procedimentos ou limitações do observador.

Em função da sua origem, podemos considerar os diferentes tipos de erros:

**2.4.3 – Erros iniciais do problema:** são exteriores ao processo de cálculo, normalmente se dão pela má interpretação do operador. Exemplo: O operador utiliza um instrumento de medição descalibrado.

**2.4.4 – Erros inerentes ao modelo matemático:** provenientes de fenômenos naturais em que o problema está envolvido. Exemplo: Medir a bitola de um fio, desprezando a temperatura do ambiente. Um modelo matemático raramente oferece uma representação exata dos fenômenos reais, na grande maioria dos casos, são apenas modelos idealizados, já que, ao estudar os fenômenos da natureza, vemo-nos forçados a aceitar condições que simplificam o problema, de forma a torná-lo tratável. Os melhores modelos são os que incluem características do problema real, necessárias para reduzir os erros nesta fase a um nível aceitável.

**2.4.5 – Erros inerentes aos dados:** caracterizados pelos parâmetros utilizados na interpretação e informação do problema. Exemplo: Representar um número irracional na forma decimal. Um modelo matemático não contém apenas equações e relações, também contêm dados e parâmetros, frequentemente medidos experimentalmente, portanto, aproximados. As aproximações nos dados podem ter grande repercussão no resultado final.

**2.4.6 – Erros associados ao uso de métodos numéricos:** ocorrem no processo de cálculo. Exemplo: Erros de arredondamento e truncamento. São utilizados para resolver um problema num computador ou calculadora. Como consequência da ocorrência destes erros, as soluções numéricas obtidas são, em geral, soluções aproximadas. Para podermos avaliar quão próxima da solução exata está à solução aproximada calculada, é necessário conhecer o seu erro.

**2.4.7 – Erros de arredondamento:** os cálculos efetuados manualmente, por computador ou calculadora, levam-nos a utilizar uma aritmética de precisão finita, ou seja, apenas podemos considerar um número finito de dígitos. O erro devido a desprezar os outros e arredondar o número é designado por erro de arredondamento.

**2.4.8 – Erros de truncamento:** Muitas equações têm soluções que apenas podem ser construídas no sentido que um processo infinito possa ser descrito como limite da solução em questão. Por definição, um processo infinito não pode ser completado, por isso tem de ser truncado, após certo número finito de operações. Esta substituição de um processo infinito por um processo finito resulta num certo tipo de erro designado erro de truncamento ou truncatura. Em muitos casos, o erro de truncamento é precisamente a diferença entre o modelo matemático e o modelo numérico.

Do problema à solução, veja o diagrama abaixo:

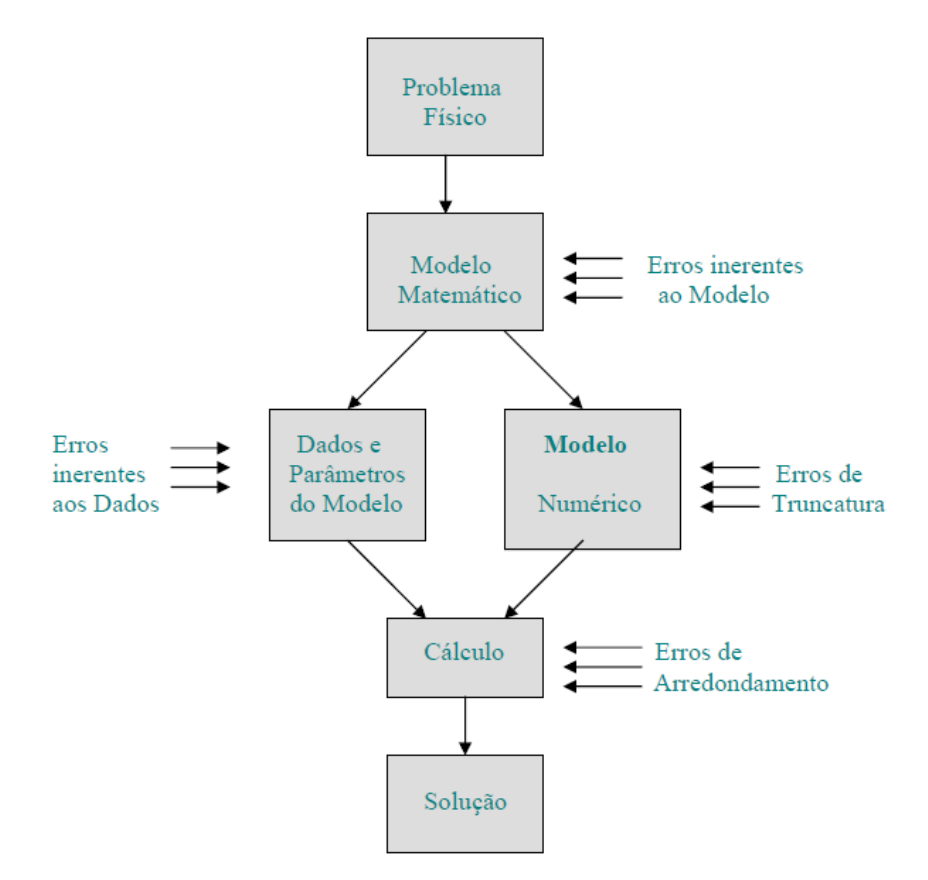

Figura 10 – Diagrama – Problema / Solução – [18]

# **2.5 – Erros (Absoluto / Relativo)**

• **Erro Absoluto (EA)**: É a diferença entre o valor exato x e sua aproximação  $\bar{x}$ .

$$
EA = |x - \overline{x}|
$$

Como na prática, o valor exato é quase sempre desconhecido, segue que o erro absoluto também o será. Assim, teremos um intervalo de confiança que garante seu valor, como definido anteriormente.

• **Erro Relativo (ER)**: É o quociente entre o erro absoluto (EA) e o valor aproximado  $(\bar{x})$ .

$$
ER = \frac{EA}{\overline{x}} = \frac{|x - \overline{x}|}{\overline{x}}
$$

Obs: O erro relativo é expresso como fração de x e está relacionado com o "erro percentual" ou "porcentagem de erro" e define-se como o produto *ER* **.** 100. O *ER* é o percentual que o valor aproximado tem com o valor exato.

Exemplo: Supondo  $x = \sqrt{2} = 1.4142135...$  e fixando  $\sqrt{2}$  em 4 casas decimais, temos:  $x = \sqrt{2} = 1.4142$  o seu valor exato. Vejamos os casos A, B e C a seguir:

**(caso A)** – Se considerarmos  $\bar{x} = 1.4$ , teremos:

$$
EA = |1,4142 - 1,4| = 0,0142
$$
  
\n $ER = \frac{EA}{\overline{x}} = \frac{0,0142}{1,4} = 0,0101428 \approx 1\% = \frac{1}{100} = 1.10^{-2}$ 

**(caso B)** – Se considerarmos  $\bar{x} = 1.41$ , teremos:

$$
EA = |1,4142 - 1,41| = 0,0042
$$
  
\n $ER = \frac{EA}{\overline{x}} = \frac{0,0042}{1,41} = 0,0029787 \approx 0,29\% \approx 0,3\%$ 

Conclui-se então que: quanto maior precisão, menor o erro.

Por outro lado, um detalhe importante está em observar que, ter o mesmo erro absoluto, não significa ter o mesmo erro relativo. Vale atentar ao caso C:

**(caso C)** – Supondo um número  $x = 1000,4142$  e sua aproximação  $\bar{x} = 1000,4$ , teremos:

$$
EA = |1000, 4142 - 1000, 4| = 0,0142
$$
  

$$
ER = \frac{EA}{\overline{x}} = \frac{0,0142}{1000,4} = 0,0000141 \approx 0,00141\% \approx \frac{1}{100000} = 1.10^{-5}
$$

Vimos que nos casos A e C os erros absolutos são idênticos, porém isso não acontece com seus erros relativos. Daí a importância de calcularmos o erro relativo, para melhor interpretação e análise da aproximação considerada.

# **2.6 – Aproximações**

Toda medida necessita de uma aproximação para melhor representá-la comparada ao seu valor real. De fato temos duas situações: número exato ou número aproximado.

**Números exatos:** são números que podem ser representados perfeitamente por meio de um símbolo, não necessitam de aproximações. Exemplos: 1; 17; 3935; 0,123; 1/4; 2/7; ....... (não deixam dúvidas). Observem que as frações são exatas quando partes de um todo, porém não têm representação exata no sistema decimal, por exemplo, 1/3 representa uma das três partes de um todo, mas é escrito como 0,3333...... no sistema decimal, o que representaria um número aproximado.

**Números aproximados:** são números que representam valores que não são exatamente os seus, ou seja, os números com infinitas casas decimais e finitas sequências repetidas, as dízimas periódicas, exemplos: 0,33333.....; 2,377377....; etc..., como os irracionais, cuja representação decimal possui infinitos algarismos não-periódicos, exemplos:  $\sqrt{2} = 1.4142135...$ ;  $\pi = 3.1415926...$ ; *e* = 2,718253... , etc... . O conceito de número irracional, infinito e incomensurabilidade se encontra nas referências bibliográficas [2,3,5,7,13,15,17,20].

Seja o número  $\bar{x}$  uma aproximação de um número exato "x", tal que exista uma pequena diferença entre eles. Se  $\bar{x} < x$  teremos  $\bar{x}$  uma aproximação por falta do valor exato "x" e se  $\bar{x} > x$ teremos  $\bar{x}$  uma aproximação por excesso.

Exemplo: Tomando o valor de  $\sqrt{2}$  com duas casas decimais por tentativa e erro, ou seja,  $1,41<\sqrt{2}<1,42$ , temos que 1,41 é uma aproximação de  $\sqrt{2}$  por falta e 1,42 uma aproximação de  $\sqrt{2}$  por excesso [15].

A discrepância entre o valor real e o valor arredondado é denominada erro de arredondamento. Duas medidas podem ser utilizadas para quantificar: o erro absoluto e o erro relativo, definidos no item anterior.

### **2.7 – Regras de Arredondamento / Regras de Truncamento**

O arredondamento ocorre quando temos a parte decimal em nosso sistema de numeração e queremos limitá-la. Seja um número de cinco algarismos:

### "A,BCde".

Tomando esse número e o arredondando para três algarismos, representado por letras maiúsculas a quantidade a ser arredondada, teremos então:

 $-$  se d  $< 5 : A, B(C)$  $-$  se d  $> 5 : A, B(C+1)$ - se  $d = 5 : A, B(C)$  quando C par ou  $A, B(C+1)$  quando C ímpar.

Vejamos o exemplo: Sejam os números:

 $1,2345 \rightarrow 1,23$  (d = 4)  $4,5678 \rightarrow 4,57 \ (d = 7)$  $2,3456 \rightarrow 2,34$  (d = 5 e C é par)  $2,3754 \rightarrow 2,38$  (d = 5 e C é ímpar)

Os arredondamentos somente devem ser efetuados no final de todas as operações, razão pela qual cada arredondamento introduz erros mesmos que pequenos, mas que, ao longo de diversas operações, podem resultar em um número discrepante.

Já o truncamento de um número basta desprezar os algarismos não considerados. No exemplo acima teríamos A,BC independentemente de d. Quando se utiliza o arredondamento, os erros cometidos são menores que no truncamento; no entanto, o arredondamento requer um maior tempo de execução e, por esta razão, o truncamento é mais utilizado. A demonstração de que no arredondamento a ocorrência de erros é menor que no truncamento pode ser encontrada no livro de Cálculo Numérico [21].

Os números irracionais necessitam implicitamente do truncamento. Como já vimos anteriormente, o número  $\pi$  "pi" pode ser representado com exatidão pela expressão *D C*  $\pi = \frac{1}{x}$ , em que C e D são, respectivamente, o perímetro e o diâmetro de um círculo. No entanto, π é um número irracional e, para ser representado no sistema decimal, seria necessário um número infinito de dígitos [2,13,17,23].

Tomando-se somente os primeiros 8 dígitos, teremos  $\pi = 3.1415926$  sendo que, para a maior parte das aplicações, o valor de π = 3,14 é suficiente, ou seja, o valor de π é truncado na casa da centena. Este procedimento introduz no cálculo uma incerteza na "casa do milhar". Para amenizar o erro introduzido por truncamento, normalmente arredondamos o número. Por exemplo, o valor truncado na quarta casa depois da vírgula ficaria representado por 3,1415, no entanto, arredondamos para 3,1416, pois o dígito imediatamente após o 5 é um 9 e certamente 3,1416 é mais próximo do valor de que 3,1415.

Outro exemplo tradicional da análise matemática é que o limite *x x* → ∞  $\left\{\begin{array}{ccc} x & x \rightarrow 0 \\ x & x \end{array}\right\}$  $\overline{\phantom{a}}$ J  $\left(1+\frac{1}{2}\right)$  $\setminus$ ſ  $\lim_{x\to\infty}$  1 +  $\lim_{n \to \infty} \left(1 + \frac{1}{n}\right)^{n}$  existe e que o

seu valor é o número irracional "*e*", tal que  $e = \sum$ ∞ = =  $\int$  0  $\left| n\right|$ 1  $n\equiv 0$  *n e n* .

O desenvolvimento em série de Taylor de  $e^x$ , em que

$$
e^{x} = 1 + \frac{x}{1!} + \frac{x^{2}}{2!} + \frac{x^{3}}{3!} + \dots + \frac{x^{n}}{n!}, \quad -\infty < x < +\infty, \text{ para } x = 1, \text{ temos:}
$$
\n
$$
e = \sum_{n=0}^{\infty} \frac{1}{n!} = \frac{1^{0}}{0!} + \frac{1^{1}}{1!} + \frac{1^{2}}{2!} + \frac{1^{3}}{3!} + \dots + \frac{1^{n}}{n!}
$$

Através da sua definição, não é possível calcular o seu valor exato, tanto pela complexidade das operações a efetuar, como pela impossibilidade de atingir o limite. Para conhecermos o seu valor, recorre-se então a um processo de cálculo mais simples, que fornece um valor aproximado desse número dentro de um grau de precisão considerado satisfatório. O exemplo que iremos ilustrar é um método numérico entre outros possíveis para o cálculo aproximado do número *e*.

Utilizando a expansão em série de Taylor, truncaremos a série infinita após oito algarismos significativos, utilizando uma soma parcial. Este tipo de erro motivado por truncar uma série, chamado erro de truncatura ou truncamento se torna inerente à maioria dos métodos numéricos.

Assim, truncando a série encontramos: =

$$
e = \sum_{n=0}^{7} \frac{1}{n!} = \frac{1^0}{0!} + \frac{1^1}{1!} + \frac{1^2}{2!} + \frac{1^3}{3!} + \dots + \frac{1^7}{7!} = 2,7182539,
$$

cujas primeiras quatro casas decimais coincidem com o valor exato de *e*. Quanto mais termos da série de Taylor tomarmos, mais próximos estaremos de seu valor verdadeiro. O significado e aplicações do número neperiano "*e*" pode ser encontrado nas referências que envolvem os números irracionais [3,13,17].

## **2.8 – Algarismos Significativos**

A questão da incerteza numa medida nos remete a identificar os algarismos significativos de um número. Supondo o resultado de uma medição igual a *2,88888.....,* nos deparamo-nos com as seguintes perguntas: Onde parar? Onde aproximar? Devemos escrever 2,9 ou 2,89 ou 2,889 ou...? Assim, a confiabilidade de seu valor se limita em sua aproximação. Se a limitação for estimada e tomarmos a incerteza com um único algarismo, obteremos uma aproximação adequada ao nosso objetivo. Se aceitarmos a ideia de faixa de valores ou intervalo, o resultado que melhor expressaria a medida é 2,9 ± 0,1. Só faz sentido então expressar a medida com dois algarismos se apenas dois algarismos terem significado, isto é, serem significativos. A inclusão de outros algarismos perde o sentido, pois o segundo algarismo, o 9 (nove), já é incerto: o resultado está na faixa entre 2,8 e 3,0 ou  $2.8:3.0$ . Por outro lado, se expressarmos a medida como  $2.89 \pm 0.01$ , teremos três algarismos significativos, no qual o resultado está entre 2,88 e 2,90 ou  $\left[2,88;2,90\right]$ , e assim por diante (ver T.V.I.), lembrando que 2,9 é diferente de 2,90, pois o primeiro determina uma precisão em décimos, enquanto o segundo determina uma precisão em centésimos. Qualquer que seja a forma que escolhermos para expressar um valor, ela representará um intervalo real e estaremos informando, de maneira clara e inequívoca, o que queremos. Se escolhermos só fornecer o valor 2,9, a informação está um pouco mais escondida [1,11,28].

# **2.9 – Precisão e exatidão**

Analisando a qualidade da medição, observamos que a exatidão e precisão são aspectos diferentes, porém fundamentais, que precisam ser levados em consideração. Para todo objeto, o valor real de sua medida, considerado verdadeiro, depende da qualidade do resultado de sua medição, fornecida pelo conceito de exatidão, que se refere à proximidade da medida com seu valor

real. Outra característica muito importante de uma medida é seu grau de precisão, que se refere à dispersão entre medidas repetidas sob as mesmas condições. Medidas precisas são menos dispersas, quando repetidas, elas tendem a fornecer os mesmos resultados, não necessariamente mais próximos do valor real. Assim, diferente do que ocorre com a exatidão, a avaliação da precisão de uma medida não leva em consideração o valor verdadeiro. Portanto, precisão é um conceito quantitativo, enquanto exatidão é um conceito qualitativo.

Para esclarecer a diferença entre os conceitos de exatidão e precisão, ilustramos com a figura abaixo. Quatro atiradores atiraram três dardos para cada, em cada um dos alvos:

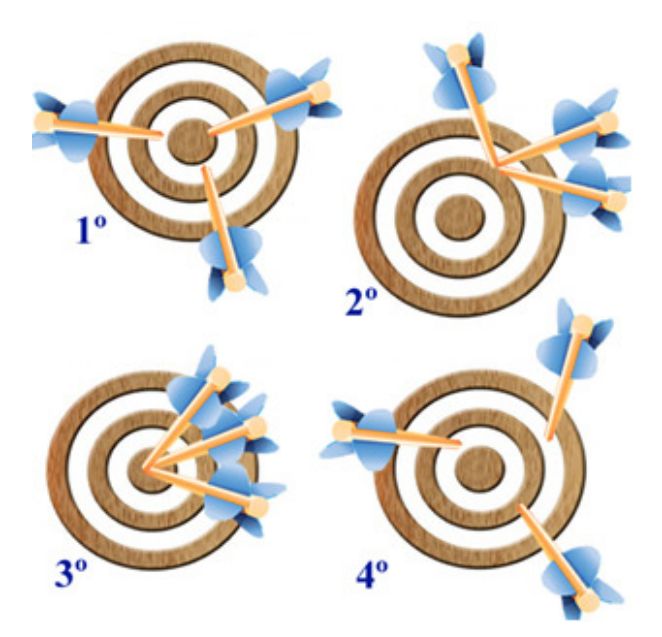

Figura 11 – Tiro ao Alvo – Precisão / Exatidão Fonte:< http://www.mundoeducacao.com/quimica/exatidao-precisao-das-medidas.htm>

No primeiro, o atirador foi exato, mas não foi preciso, porque, apesar de estarem perto do alvo central, os dardos estão distantes uns dos outros. No segundo, ele foi preciso, mas não foi exato, porque os dardos estão próximos uns dos outros, mas estão distantes do ponto central. O terceiro está exato e preciso, e, no último, o atirador não foi preciso nem exato [21,28].

No processo de repetições de medições do mensurando, faz-se necessário encontrarmos a média aritmética para melhor aproximação do valor a ser considerado e comparado com o valor real. Veja experiência em sala de aula conforme ANEXO 5.

# **Capítulo 3 – Sistemas Numéricos em máquinas (computadores/calculadoras) – Mudanças de Base (Decimal-Binária/Binária-Decimal)**

#### **3.1 – Representação de números em um sistema computacional**

Os números empregados no calculo computacional podem ser de dois tipos: números inteiros e números em "ponto flutuante". Os computadores atuais representam os números internamente no formato binário, como uma sequência de 0s e 1s. Essa representação é conveniente para as máquinas, mas não é comum para as pessoas, que operam desde o início do ensino nas escolas, cujo sistema de numeração aprendido e de costume natural é o decimal.

Assim, os dados de entrada são enviados ao computador pelo usuário no sistema decimal e toda informação é convertida para o sistema binário, em que as operações são efetuadas e os resultados convertidos para o sistema decimal, sendo finalmente transmitido ao usuário. Esse processo de conversão gera uma fonte de erros que pode afetar o resultado final dos cálculos, como veremos adiante.

# **3.2 – Decomposição de um número num sistema de bases.**

Em geral qualquer número "*N*" pode ser decomposto numa soma dos dígitos que o constitui (*d*) vezes potências da sua base (*β*) conforme indicado abaixo:

$$
(N)_B = (d_n d_{n-1} d_{n-2} \dots \dots \dots d_0, d_1 d_2 \dots \dots \dots d_m)_\beta
$$
  
=  $d_n \beta^n + d_{n-1} \beta^{n-1} + d_{n-2} \beta^{n-2} + d_0 \beta^0 + d_{-1} \beta^{-1} + d_{-2} \beta^{-2} + d_{-m} \beta^{-m},$ 

em que os dígitos d<sub>i</sub> são números naturais e satisfazem a condição:  $0 \le d_j \le (\beta - 1)$ . Por ser mais usual, fixaremos duas bases: a decimal e a binária.
#### **3.2.1 – Sistema de numeração decimal ou base 10**

Todos os múltiplos e submúltiplos de um número são escritos com potências de 10. Exemplo:  $(1537)_{10} = 1 \times 10^3 + 5 \times 10^2 + 3 \times 10^1 + 7 \times 10^0$  $(36,189)_{10} = 3 \times 10^{1} + 6 \times 10^{0} + 1 \times 10^{-1} + 8 \times 10^{-2} + 9 \times 10^{-3}$ 

#### **3.2.2 – Sistema de numeração binário ou base 2**

Todos os múltiplos e submúltiplos de um número são escritos com potências de 2. Exemplo:  $(10111)_2 = 1 \times 2^4 + 0 \times 2^3 + 1 \times 2^2 + 1 \times 2^1 + 1 \times 2^0$  $(10,1)_2 = 1 \times 2^1 + 0 \times 2^0 + 1 \times 2^{-1}$ 

### **3.3 – Mudança de base – número decimal → binário**

Para convertermos um número decimal para um número binário, devemos aplicar um método para a parte inteira (divisões sucessivas) e um método para a parte fracionária, se houver (multiplicações sucessivas).

Exemplo:  $(23)_{10} \rightarrow (x)_2$  Usando o método das divisões sucessivas.

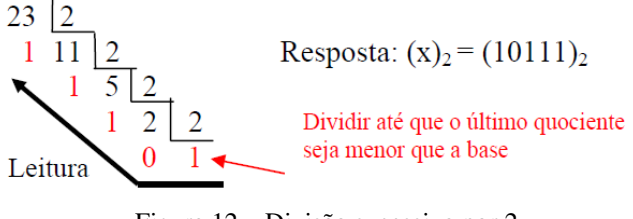

Figura 12 – Divisão sucessiva por 2

Para números fracionários, utilizamos a regra de multiplicação

Exemplo:  $(0,1875)_{10} \rightarrow (x)_2$ 0,1875 0,3750  $0,750$  $-0.50$ Resposta:  $(x)_2 = (0,0011)_2$ 50 750 Parar quando não existir mais a parte fracionária

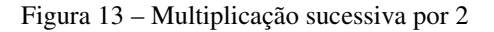

Devemos atentar para alguns casos. Em especial para  $(0,1)_{10}$ .

Exemplo:  $(0,1)_{10} \rightarrow (x)_2$ 

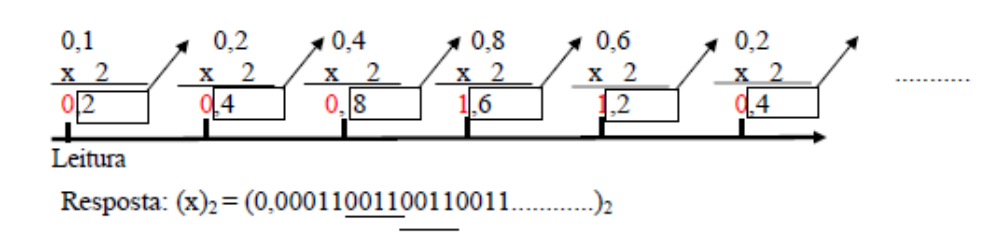

Figura 14 – Caso particular de conversão [18]

No caso particular do número na base decimal " $(0,1)_{10}$ ", concluímos que, para a conversão para binário "(0,1)2", sempre acarretará numa aproximação, pois não terá representação binária finita, por mais moderna que seja a máquina, nunca terá exatamente o valor real. No entanto, nesses casos a máquina efetua o truncamento ou arredondamento, ocasionando erros que terão repercussão no mínimo estranha nos cálculos efetuados por ela.

### **3.4 – Mudança de base – número binário → decimal**

Para convertermos um número binário para um número decimal, devemos aplicar apenas multiplicações sucessivas.

Exemplo:  $(10111)_2$  :  $(x)_{10}$ 

$$
(10111)_2 = 1x2^4 + 0x2^3 + 1x2^2 + 1x2^1 + 1x2^0 = 23 = (23)_{10}
$$
  
16 + 0 + 4 + 2 + 1  
d<sub>1</sub>  
d<sub>1</sub>

Figura 15 – Binário – inteiro – [18]

Exemplo:  $(110,11)_2$ :  $(x)_{10}$ 

$$
(110,11)2 = 1x22 + 1x21 + 0x20 + 1x2-1 + 1x2-2 = 6,75 = (6,75)10
$$
  

$$
4 + 2 + 0 + 1/2 + 1/4
$$
  

$$
d_2
$$
  

$$
d_0
$$

Figura 16 – Binário – fracionário – [18]

# **Capítulo – 4 – Fundamentação Teórica – Pontos Flutuantes**

### **4.1 - Cálculo Numérico**

O cálculo numérico estuda os diversos métodos de resolução de problemas que não resultam em soluções perfeitamente exatas, mas em soluções tão exatas quanto seja necessário. Daí que trabalhamos com os erros, aproximações, incertezas, imprecisões, enfim, utilizamos do cálculo numérico como ferramenta eficiente, para solucionar problemas aparentemente sem solução, utilizando, sempre que necessário, de recursos essenciais: o computador e a calculadora [8,9,18,21].

#### **4.2 - Análise de Arredondamento em Ponto Flutuante**

Enquanto visualizamos um número real como parte inteira – vírgula – parte decimal, o computador utiliza outra forma de armazenamento de dados. Para trabalhar com a parte decimal (fracionária), o computador utiliza a representação de ponto flutuante (floating point) ou vírgula flutuante que é um formato baseado no deslocamento da vírgula por meio de notação científica, de forma que se encontre um número menor que 1 (um). Notação Científica é a representação de um número na forma de potências, utilizando uma base adequada, no caso dos computadores a base 2 (binária). As máquinas utilizam, para representação dos números, a normalização [9,21,25]:

 $f(0, d_1 d_2 d_3 \dots d_n$ . *B*<sup>e</sup> onde  $0 \le d_i \le (B-1)$ , para *i* = 1,2,3, ... *n*, *n* on  $d_1 \ne 0$ , *B* a base 2 e *e* o expoente inteiro com  $e_1 \le e \le e_2$ .

Exemplo: O número binário 11,101 em notação científica corresponde a 0,11011 **.** 2<sup>2</sup>. Tal processo recebe o nome de normalização. Um número nesta forma é denominado número de ponto flutuante normalizado;  $0, d_1d_2d_3......d_n$  é chamada mantissa; *B* é a base;  $d_i$ , são os dígitos (ou algarismos) da mantissa; *n* é o número de algarismos significativos (número máximo de dígitos usados na representação do número); *e* é o expoente inteiro e  $e_1, e_2$  denotam o limite inferior e superior, respectivamente, do expoente. Observe que o zero não pode ser representado desta forma.

O conjunto formado pelo zero e por todos os números, em notação de ponto flutuante, é chamado Sistema de Ponto Flutuante na base *B* com *n* algarismos significativos, denotado por **F(B, n, e1, e2)** com as seguintes propriedades:

- O número em ponto flutuante é o produto da base elevada ao respectivo expoente pelo valor correspondente da mantissa utilizada, ou seja, multiplica-se B<sup>e</sup> pela mantissa
- $m = 0$ ,  $(1 \cdot B^{\ell_1})$  é o menor número não-nulo em **F**;
- $M = 0$ ,  $(B-1)^n$ .  $B^{e_2}$  é o maior número em **F**;
- A cardinalidade de **F**, ou seja, o número total de algarismos (dígitos) positivos, negativos e o zero na aritmética de ponto flutuante é dada por:

 $2.(B-1)B<sup>n-1</sup>.(e<sub>2</sub> - e<sub>1</sub> + 1) + 1;$ 

- A mantissa está contida no intervalo  $[0,1;1]$  ou  $0,1 \leq$  mantissa < 1;
- Se  $x \in F$ , então  $-x \in F$ .

Para uma melhor interpretação, vejamos os exemplos:

Exemplo 1. Seja o sistema de ponto flutuante F(2, 3, -1, 2). Como a base é dois, os dígitos possíveis são 0 ou 1 e os expoentes da base possíveis são –1, 0, 1 ou 2. Assim, como os números deste sistema devem ter até três dígitos, as mantissas podem ser: 0,100; 0,101; 0,110 e 0,111 , cuja representação é:

$$
0,100 = 2^{-1} = 1/2
$$
  
\n
$$
0,101 = 2^{-1} + 2^{-3} = 1/2 + 1/8 = 5/8
$$
  
\n
$$
0,110 = 2^{-1} + 2^{-2} = 1/2 + 1/4 = 3/4
$$
  
\n
$$
0,111 = 2^{-1} + 2^{-2} + 2^{-3} = 1/2 + 1/4 + 1/8 = 7/8
$$

Portanto, na tabela 3 abaixo, escrevemos (em negrito) todos os números positivos do sistema de ponto flutuante, destacando o menor valor  $(1/4 = 1/2, 1/2)$  e o maior valor  $(7/2 = 4, 7/8)$  já colocados na base dez:

| Expoente |              | Mantissa      |               |               |               |
|----------|--------------|---------------|---------------|---------------|---------------|
| e        | $\mathbf{e}$ | $0,100 = 1/2$ | $0,101 = 5/8$ | $0,110 = 3/4$ | $0,111 = 7/8$ |
| -        | $\sqrt{ }$   |               | 5/16          | 3/8           | 7/16          |
|          |              |               | 5/8           | 3/4           | 7/8           |
|          |              |               | 5/4           | 3/2           | 7/4           |
|          |              |               | 5/2           |               |               |

Tabela 3 – pontos flutuantes  $F(2, 3, -1, 2)$ 

Utilizando a fórmula da cardinalidade de F, ou seja,  $2.(B-1)B<sup>n-1</sup>.(e<sub>2</sub> - e<sub>1</sub> + 1) + 1$ , com  $B = 2; n = 3; e_1 = -1; e_2 = 2$ , temos:  $2.(2-1).2^{3-1}.(2-(-1)+1)+1 = 2.1.4.4+1 = 33$ 

O valor 33 representa o número total de elementos (16 positivos, 16 negativos e o zero que não foi representado).

Exemplo 2. (para representação simples na reta numérica) Tomemos agora o sistema de ponto flutuante F(2, 2, -1, 2). De modo análogo, como os números deste sistema devem ter até dois dígitos, as mantissas podem ser: 0,10 e 0,11. Estes números representam, respectivamente, as quantidades 1 e 3/2 e os expoentes da base possíveis continuam –1, 0, 1 ou 2. Assim, pela tabela 4 abaixo temos:

Tabela 4 – pontos flutuantes  $F(2, 2, -1, 2)$ 

|    | Expoente | Mantissa     |              |  |
|----|----------|--------------|--------------|--|
| e  | $2^e$    | $0,10 = 1/2$ | $0,11 = 3/4$ |  |
| -1 | 1/2      | 1/4          | 3/8          |  |
|    |          | 1/2          | 3/4          |  |
|    |          |              | 3/2          |  |
|    |          |              |              |  |

O número total de elementos é 17 (8 positivos, 8 negativos e o zero).

Representando na reta numérica apenas os números positivos, temos:

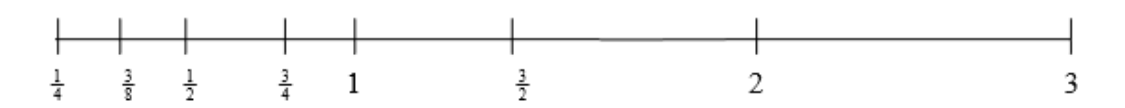

Figura 17 – Representação na reta – Pontos Flutuantes [18]

Observa-se que o conjunto dos números de ponto flutuante é discreto e não contínuo, diferentemente dos números reais. Não se tem o conceito que, entre dois números distintos, sempre existe um outro. Exemplo: Entre 2 e 3 não existem representações neste sistema. Se quiséssemos representar o número 2,5 geraria um erro. Esse fato pode ter consequências inesperadas na aritmética utilizada nas máquinas, como veremos adiante.

### **4.3 – Erros na representação dos números**

A representação do conjunto dos números reais em um sistema de ponto flutuante é limitada, pois este sistema é finito. Essa limitação tem duas origens:

- A faixa dos expoentes é limitada  $e_1 \le e \le e_2$ .

- A mantissa representa um número finito de números.

Quando a faixa dos expoentes é limitada, sempre que uma operação aritmética produz um número com expoente superior ao expoente máximo, tem-se o fenômeno de "overflow". De forma similar, operações que resultem em expoente inferior ao expoente mínimo têm-se o fenômeno de "underflow".

No caso do exemplo dado, podem-se observar quais as regiões que ocorrem o overflow e o underflow. Com um esboço, apenas para exemplificar, neste caso, considera-se a parte positiva e negativa da aritmética do exemplo (Figura18).

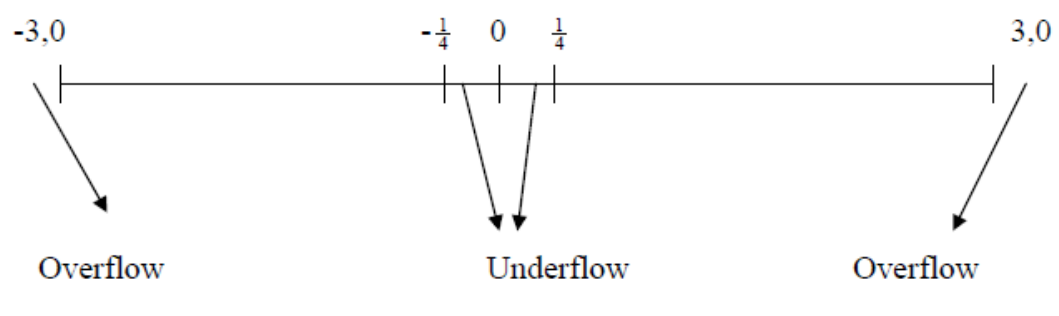

Figura 18 – Representação na reta – overflow / underflow [18]

De fato, vejamos: Considere uma aritmética de ponto flutuante *F*(10,2,-5,5). Pela notação, implica que a base utilizada é 10 com 2 algarismos significativos e o expoente *e* variando entre -5 e 5 ( $-5 \le e \le 5$ ).

**-overflow**: Sejam  $x = 875$  e  $y = 3172$ . Calcular o produto  $(x,y)$ .

Primeiro deve-se arredondar os números e armazená-los no formato indicado. Assim,  $x = 0.88$ .  $10^3$  e  $y = 0.32$ .  $10^4$ ;  $x.y = 0.2816$ .  $10^7$ , ou seja, o expoente 7 é superior ao limite máximo 5. Como o resultado do produto teve expoente maior do que a máquina pode armazenar, ocorre o overflow.

**-underflow**: Sejam x = 0,0064 e y = 7312. Calculator o quociente 
$$
\left(\frac{x}{y}\right)
$$
.

De modo análogo, temos:  $x = 0.64$ .  $10^{-2}$  e  $y = 0.73$ .  $10^{4}$ ;  $\frac{x}{-1} = 0.8767$ .  $10^{-6}$ *y x* , ou seja, o

expoente -6 é inferior ao limite mínimo -5. O resultado desse quociente teve valor menor que o computador pode armazenar, ou seja, ocorre o underflow.

Vejamos alguns exemplos que representam um número finito de dígitos na mantissa:

Exemplo1. Seja uma máquina que opere com apenas 6 dígitos na mantissa, ou seja, capaz de armazenar números no formato  $m = \pm 0$ ,  $d_1 d_2 d_3 d_4 d_5 d_6$ . 10<sup>e</sup>. Para armazenarmos o número  $(0,11)_{10} = (0,000111000010100011110101110000101... )$ , vemos que este número não tem representação binária finita, teremos neste caso:  $(0,11)_{10} \rightarrow (0,000111)_2 \rightarrow (0,109375)_{10}$ , pois a máquina para de armazenar. Temos então:  $0.11 \neq 0.109375$ .

Exemplo 2. Sejam 0,6 e 0,7 duas representações decimais. Passando para binárias, temos:  $(0,6)_{10} = (0,1001100110011...)_2$  e  $(0,7)_{10} = (0,101100110011...)_2$ 

Na aritmética de pontos flutuantes F(2, 2, -1, 2), eles serão representados igualmente por 0,10 x  $2^0$ , em que a mantissa 0,10 equivale a  $2^{-1}$  e o resultado de ambos (0,6 e 0,7) equivalem a 0,5 em decimal.

#### Exemplo 3. (Operações)

Exemplo 3.1 – Sejam os números  $x = 7.23$  e y = 0,076. Calculando sua soma teremos:  $x + y = 7,306$ . Operando em F(10, 2, -5, 5), a adição aritmética em pontos flutuantes requer o alinhamento dos pontos decimais dos dois números, ou seja,  $x = 0.723$ .  $10<sup>1</sup>$  e y = 0,076.  $10<sup>1</sup>$ . Assim, temos:  $x + y = 0.799$ . 10<sup>1</sup>. Como o resultado deve haver dois dígitos, teremos o truncamento:  $x + y = 0.72 + 0.08 \rightarrow x + y = 0.80$ .  $10^1 = 8$ . Assim, vemos que 0.799.  $10 \neq 0.80$ . 10 ou  $7.99 \neq 8$ .

Exemplo 3.2 – Sejam os números x = 1024 e y = 1023. Calculando a diferença  $x - y$  temos: *x*− *y* = 1. De modo análogo para o sistema de Pontos Flutuantes F(10, 2, -5, 5), temos:  $x = 0,1024$ .  $10^4$  e y = 0,1023.  $10^4$ . Como devemos ter dois dígitos, os dois valores x e y se tornam iguais a 0,1 .  $10^4$ . Assim,  $x - y = 0.0$  .  $10^4 = 0$ , pois tanto x quanto y têm o mesmo resultado. Isso nos leva a obter um resultado que na prática é um absurdo.

Exemplo 3.3 – Sejam os números  $x = 861$  e y = 1,72. Calculando a soma  $x + y$  temos:  $x + y = 862,72$ . Utilizando ainda F(10, 2, -5, 5), sua representação com  $x = 0,861$ .  $10^3$  e y = 0,00172 . 10<sup>3</sup>, teremos: x + y = 0,86272 . 10<sup>3</sup> e, portanto x + y = 0,86 . 10<sup>3</sup> = 860. Detalhe:  $x + y < x$ . Absurdo!!!

Concluímos que a máquina tem suas limitações e, mais do que isso, dependendo da operação chega-se ao absurdo em que a teoria e a prática se contradizem.

Detalhes não abordados nesta pesquisa, porém interessantes e mais aprofundados sobre o assunto, se encontram no livro de Cálculo Numérico [9].

# **Capítulo 5 – Metodologia**

### **5.1 – Objetivos**

Nosso projeto tem por finalidade apresentar aos alunos a importância da medição de objetos e mensurar de forma adequada, de modo a orientá-los na percepção das incertezas provenientes de erros, tendo a necessidade de padronizar as medidas, além de estimular o raciocínio lógico, através de comparações analisadas, pois, compreendendo o processo de medição, levará a ideia para outras áreas do conhecimento, desde as séries iniciais. Público alvo: 3° ano do Ensino Médio.

Neste trabalho, o objetivo principal é reconhecer que mais importante que medir e contar é poder argumentar, considerando o erro de uma medida como principal fator a ser analisado, fazendo com que o aluno se adapte à possibilidade de medir um objeto, como também comparar e estimar uma medida, representando-a na melhor forma, utilizando o que lhe é conveniente com aproximações pertinentes, motivando-o, assim, ao raciocínio lógico.

Espera-se que o aluno saiba medir e comparar, fazendo uso de unidades de medida não convencionais que sejam adequadas ao atributo que se quer medir. O conhecimento e uso de unidades e instrumentos convencionais não são essenciais, pois dependem da familiaridade que os alunos tenham com esses elementos em situações do cotidiano.

Outro aspecto a ser observado é a capacidade do aluno de realizar algumas estimativas de resultados nas medições. Com isso, espera-se também que o aluno tenha noção de quantidades e utilize procedimentos para identificá-las e compará-las, em função da ordem de grandeza envolvida, sendo capaz de ordená-las, localizar números em intervalos, reconhecer uma sequência numérica (o "limite" da sequência numérica é estabelecido em função do que for possível avançar, considerando-se as experiências numéricas da classe) e por fim, espera-se que o aluno tenha condição de reconhecer o número na sua essência, com clareza em suas aproximações.

### **5.2 – Competências**

De acordo com os PCN, o aluno deverá ter as seguintes competências:

- Construir noções de grandezas e medidas, para desempenhar papel importante no currículo para a vida em sociedade.
- Desenvolver noções de variação de grandezas, contando, medindo e comparando com argumentação, para melhor compreensão da realidade e da solução de problemas do cotidiano.
- Proporcionar melhor compreensão de conceitos relativos ao espaço e às formas.
- Dar significado aos números e às operações, idealizando a proporcionalidade e escala, em um campo fértil para uma abordagem histórica.

### **5.3 – Habilidades**

De acordo com os PCN, o aluno deverá adquirir as seguintes habilidades:

- Compreender a ideia de contar e medir, identificando as relações entre grandezas e unidades de medida.
- Utilizar a noção de escalas na leitura de representação e situação do cotidiano.
- Identificar a relação de dependência entre grandezas, desenvolvendo a capacidade de fazer aproximações e estimativas para resolução de situações-problema.
- Analisar informações, envolvendo medidas e medições, desenvolvendo o raciocínio lógico.
- Avaliar o resultado de uma medição na construção de um argumento consistente.

#### **5.4 – Proposta aos alunos**

Os alunos formarão grupos e medirão o comprimento da carteira (tampo), utilizando o material descrito. Descobrirão a importância de conhecermos a maneira mais adequada ao processo de medição de um objeto, de modo a minimizar os erros e as imprecisões das medidas. As medidas deverão ser expressas numericamente, em que os grupos de alunos estipularão o padrão a ser utilizado e verificarão qual a fração mais adequada para se dividir a unidade. A observação experimental levará os alunos a fazerem uma estimativa e registrarem o resultado em cada situação. Em seguida, deverão comparar os resultados obtidos pelos grupos.

### **5.5 – Material utilizado referente ao corpo humano:**

- o palmo (distância do polegar ao dedo mínimo)
- dedo polegar

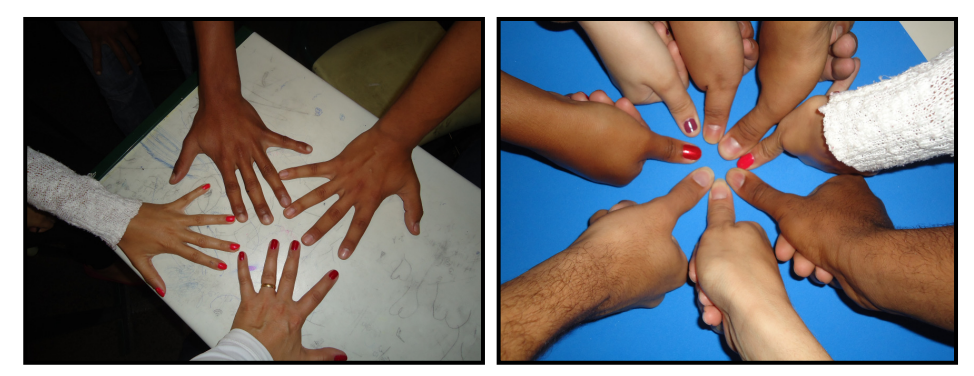

Figura 19 – Foto palmos e polegares dos alunos do 3º ano EM - E.E.Profª Pedra de Carvalho

### **5.6 – Material utilizado como objeto comum em sala de aula:**

• réguas (milimetradas). Obs: As réguas utilizadas não tinham as mesmas medidas, ou seja, existem diferenças nos instrumentos de medição, como mostra a imagem abaixo:

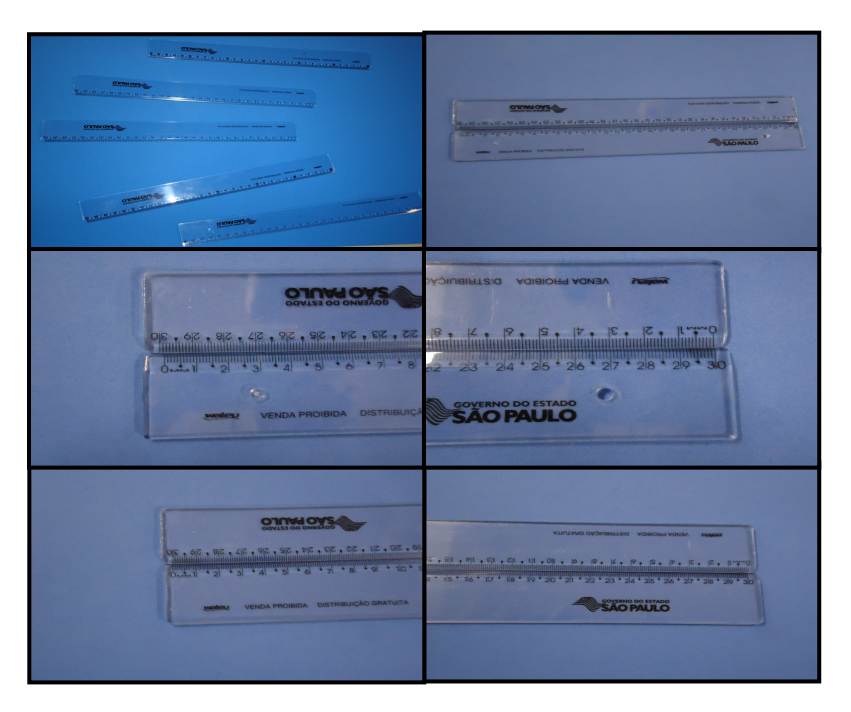

Figura 20 – Foto réguas utilizadas em sala de aula

# **5.7 – Estratégias / Resultados**

Os alunos formaram grupos heterogêneos propositalmente, para que observassem as diferenças nas medições e instrumentos utilizados.

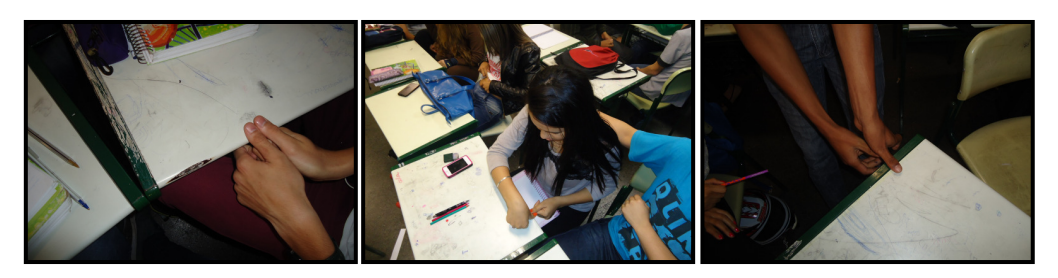

Figura 21 - Foto medições com polegares dos alunos do 3º ano EM E.E.Profª Pedra de Carvalho

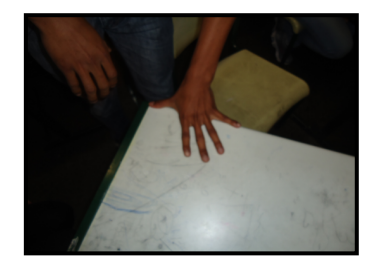

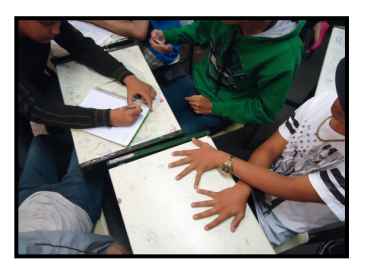

Figura 22 - Foto medições com palmos dos alunos do 3º ano EM E.E.Profª Pedra de Carvalho

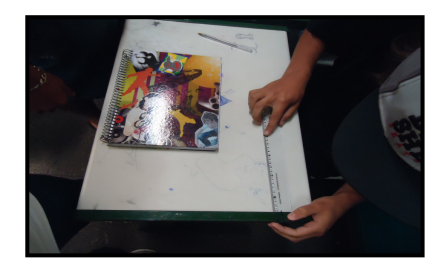

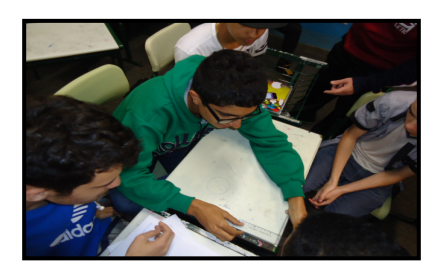

Figura 23 – Foto medições com régua pelos alunos do 3º ano EM E.E.Profª Pedra de Carvalho

Provavelmente as medidas obtidas pelos grupos não serão iguais, uma vez que como já descrevemos neste trabalho, esses processos envolvem imprecisões (veja ANEXO 4).

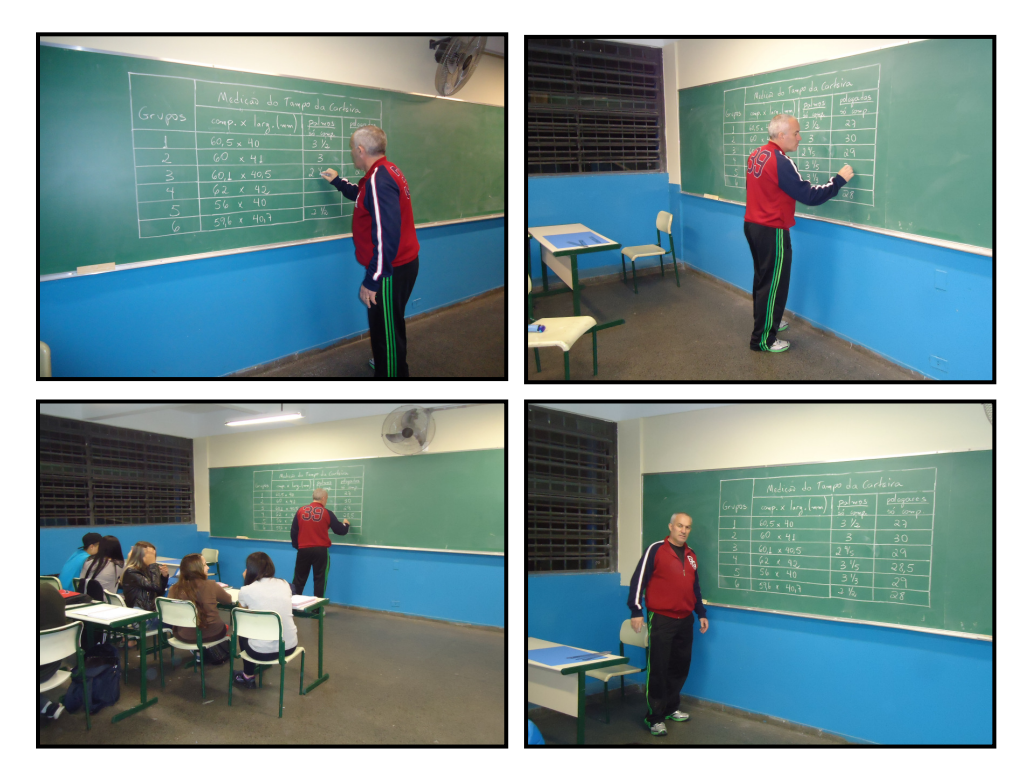

Figura 24 - Foto coleta de dados das medições pelos alunos do 3º ano EM com régua, palmos e polegares - E.E.Profª Pedra de Carvalho

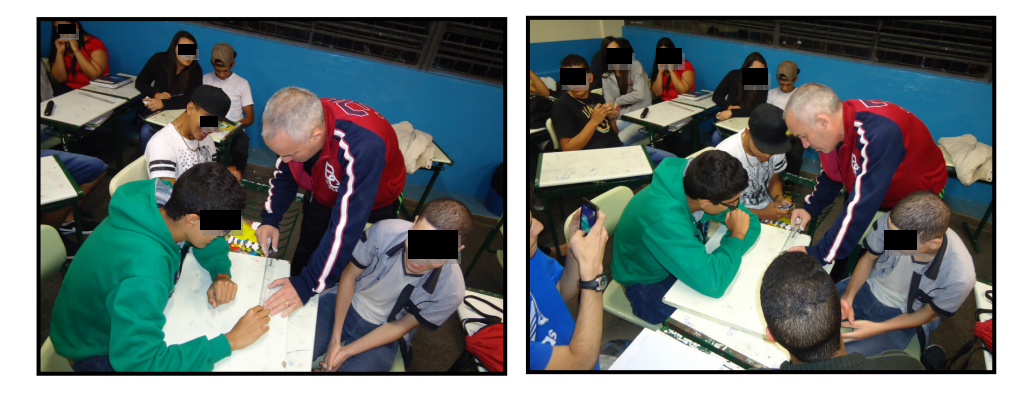

Figura 25 - Foto orientação e ajuste das medições com régua pelos alunos do 3º ano EM E.E.Profª Pedra de Carvalho

Espera-se que, ao final desta pesquisa, os alunos sejam capazes de compreender o significado de um processo de medida, que toda medida é uma comparação entre duas grandezas de mesma natureza, em que uma delas é tomada como unidade. Observarem que, utilizando certas medidas não padronizadas, como partes do corpo humano, variam de pessoa para pessoa, daí convencionando adotar medidas padrões (SI), favorecendo a comparação de medidas e tornando-as independentes de quem as realiza [22].

#### **5.8 – Atividades em sala de aula – Explicação oral**

De acordo com situações do cotidiano, foram feitas em duas aulas, perguntas discutidas oralmente com os alunos em sala de aula que obedeciam as seguintes regras:

- As respostas devem ser apenas "SIM" ou "NÃO".
- Será considerada a maioria absoluta de cada classe pesquisada.
- Analisaremos cada resposta, justificando e comentando os resultados.

1- Se desenharmos um triângulo ou qualquer figura no quadro e afastarmos o suficiente enxergaremos um círculo?

Resposta: SIM.

Justificativa: SIM. Isso porque a distância nos dá a incerteza da figura, dando a falsa impressão de ser um círculo. O mesmo ocorre com os números e medidas, como descrevemos nesta pesquisa. Comentário: Os alunos puderam verificar na prática a falsa impressão observada.

2- Se medirmos um objeto linearmente com uma régua, teremos certeza de seu tamanho? Resposta: SIM.

Justificativa: NÃO. Se uma pessoa utiliza uma régua tradicional (milimetrada), encontrará um erro ou aproximação de parte do milímetro, enquanto se utilizar um paquímetro teria um erro muito menor e assim por diante.

Comentário: Com o material utilizado, no caso a régua e um objeto qualquer, acreditaram em sua medição, porém vimos que o impulso dos alunos, ao darem a resposta, foi mais forte que a incerteza de sua observação próxima à medição.

3- Apontei para duas lâmpadas de uma luminária e perguntei: Elas têm o mesmo tamanho? Resposta: SIM.

Justificativa: NÃO. Ocorrem diferenças mínimas não suficientes para afetar seu funcionamento. Comentário: No primeiro instante, todos desprezaram o erro mínimo admitido sem que prejudique o encaixe das mesmas, pois aparentemente as duas lâmpadas se encontram numa mesma luminária, causando a falsa impressão da certeza da medida.

4- Quando medimos nossa altura, temos certeza do resultado? Ex. 1,75 m ou 175 cm.

Resposta: SIM.

Justificativa: NÃO. Em nenhum momento questionamos se um fio de cabelo (aproximadamente =  $6 \mu = 0.006$  mm) foi considerado, seria insignificante, porém possível.

Comentário: Os alunos não percebem micro diferenças, pelo fato de não se influenciarem por aquilo que não pode ser visto a olho nu.

5- A "ECOVIAS", concessionária que opera no sistema Anchieta-Imigrantes, está correta em afirmar que a extensão da Rodovia Anchieta que liga a cidade de São Paulo ao litoral (Santos) é de 72 km?

Resposta: NÃO.

Justificativa: NÃO. Certamente nos deparamos com uma diferença, seja um passo, alguns metros ou centímetros ou milímetros, dependendo é claro do instrumento de medição utilizado.

Comentário: Os alunos perceberam que a unidade de medida utilizada, o quilômetro, deixa margens para uma desconfiança por ser grande para sua realidade.

6- Quando vamos até um posto de combustível vimos, por exemplo, que o valor do litro de gasolina custa R\$ 2,89 $^2$ . O preço pago por um litro é R\$ 2,90?

Resposta: SIM / NÃO.

Justificativa: De acordo com as respostas, tivemos que esclarecer algumas dúvidas. O  $(2)$  indicado no preço da bomba de combustível cria controvérsias. Se nossa moeda é em centavos, não tem sentido nove décimos de centavos, mas o valor a ser pago pelo consumidor por um litro de gasolina será de R\$ 2,90, pelo simples fato de o consumidor arredondá-lo. O interessante foi esclarecer o que aconteceria com um consumo maior de litros, como por exemplo, 10 e 100 litros. Teríamos R\$ 28,99 para R\$ 29,00 (uma diferença de um centavo) e R\$ 289,90 para R\$ 290,00 (uma diferença de dez centavos).

Comentário: Pudemos observar que os alunos têm certa dificuldade na interpretação dos números, levando-os a se precipitarem em relação ao preço incomum no seu cotidiano, porém aplicam inconsciente e condicionadamente o processo de arredondamento.

7- Se caminhar em direção à porta, em linha reta, sem parar e sempre metade do percurso que resta, eu chegarei até a porta?

Resposta: SIM.

Justificativa: NÃO. Paradoxo de Zênon [7].

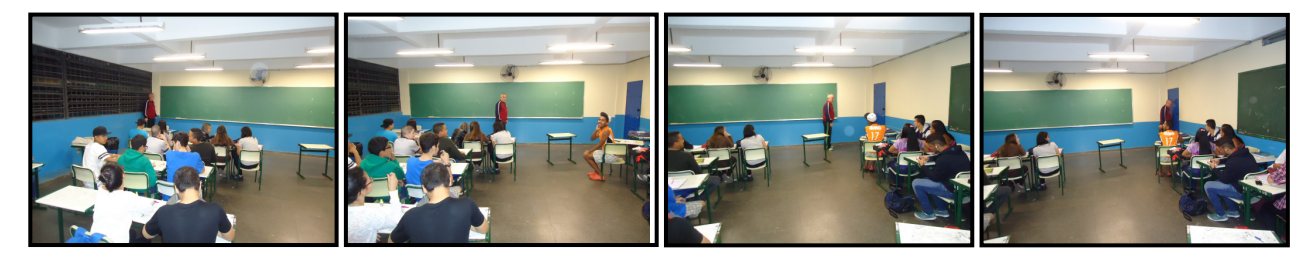

Figura 26 - Foto de aula prática – percurso parede-porta – paradoxo de Zênon

#### **Paradoxos de Zenon**

Filósofo grego, discípulo de Parmênides, Zenon de Eléia nasceu entre 490 e 485 a.C.. Mas foram os seus paradoxos que o tornaram conhecido, pequenas histórias de conclusão absurda, destinadas a questionar a divisibilidade *ad infinitum* do espaço e do tempo, preconizada pelos matemáticos. Destacamos dois paradoxos, a Dicotomia e Aquiles e a Tartaruga.

A Dicotomia: não há movimento, porque o que é movido tem que chegar ao meio, antes de chegar ao fim e assim por diante, eternamente.

Aquiles e a Tartaruga: o mais vagaroso nunca será alcançado pelo mais rápido, pois aquele que o está perseguindo, precisa primeiro alcançar o lugar de onde partiu o que está em fuga; portanto, o mais vagaroso sempre estará a alguma distância à frente.

Ambos podem ser interpretados como críticas à ideia do movimento contínuo no tempo e no espaço, pois são infinitamente divisíveis. Esses paradoxos, conforme descritos por Zênon, diferem apenas pelo fato de que o primeiro é expresso em termos de movimento absoluto (regressivo), enquanto o segundo mostra que o mesmo argumento se aplica também ao movimento relativo (progressivo) [2,8,10].

Comentário: Os alunos têm a falsa impressão que, por caminhar sempre em direção à porta, estando muito perto o suficiente até para esticar o braço e alcançá-la, faz com que deixem de perceber que sempre terá um caminho a percorrer por mais curto que seja, pois o trajeto sempre será feito até a sua metade. A essência destes argumentos depende da convergência de séries geométricas, familiarizando o aluno ao conceito de limites, tema que será abordado na graduação.

8- Você consegue com uma calculadora poderosíssima calcular o valor "decimal exato" da raiz quadrada de dois?

Resposta: SIM.

Justificativa: NÃO. Se um número natural for quadrado perfeito  $(n = x^2)$ , o resultado é trivial  $\sqrt{n} = \sqrt{x^2} = x$ , mas se não, o resultado é incomensurável.

Demonstração: Por tentativa e erro temos:

$$
1 < \sqrt{2} < 2
$$
, ou seja,  $\sqrt{2} = 1,...$   
1,4  $< \sqrt{2} < 1,5$ , ou seja,  $\sqrt{2} = 1,4...$   
1,41  $< \sqrt{2} < 1,42$ , ou seja,  $\sqrt{2} = 1,41...$ 

Comentário: Concluímos que nunca teremos o resultado exato, mas tão próximo do valor real quanto se queira. Utilizando uma calculadora simples tradicional de 8 dígitos, observa-se no visor 1,4142135. Quando se eleva ao quadrado o número obtido nunca será o valor "2", isso porque esse tipo de número tem sua parte decimal infinita e não periódica, o que denominamos número irracional [15,17]. Por outro lado, colocando numa reta real, aplicando o Teorema de Pitágoras, encontraremos todas as raízes quadradas dos números naturais, como segue a demonstração, porém em forma de segmento de reta, ou seja, impreciso:

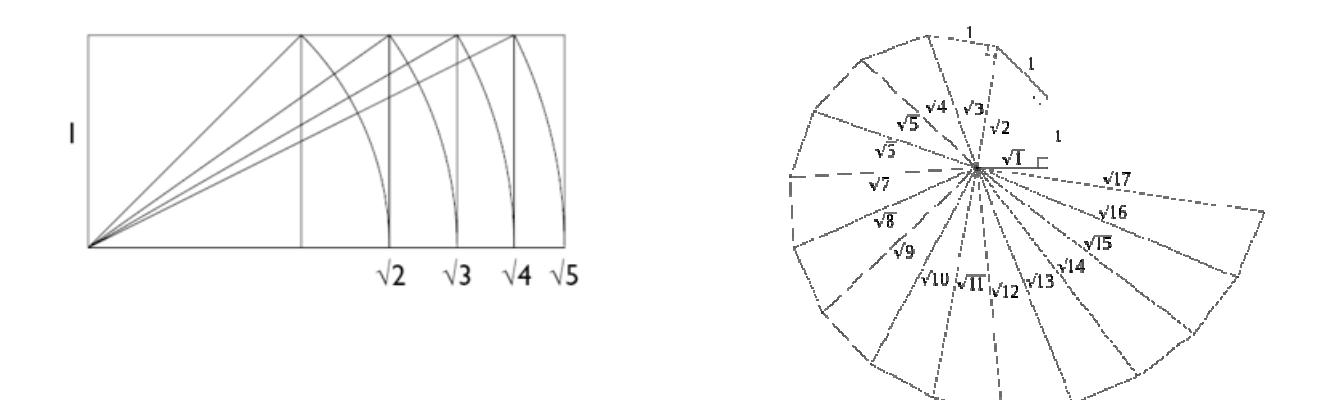

#### **5.9 – Atividade em sala com data-show**

Esta atividade é desenvolvida em quatro aulas pelo professor, com auxílio do software Geogebra. Embora inicialmente o objetivo desta pesquisa enfatize a medida por um segmento de reta, destacamos um exercício dirigido, envolvendo propositalmente uma curva. Trata-se de informações direcionadas, em que o aluno faça aproximações de áreas conhecidas através de retângulos, para determinar uma área aparentemente desconhecida como veremos em seguida passo a passo [15].

Passo 1 – Escrevemos na lousa uma função, cujo gráfico é uma curva, no caso *x f x* 1  $(x) = \frac{1}{x}$ , com *x* > 0. Em seguida, construímos o gráfico no Geogebra. (Gráfico 1)

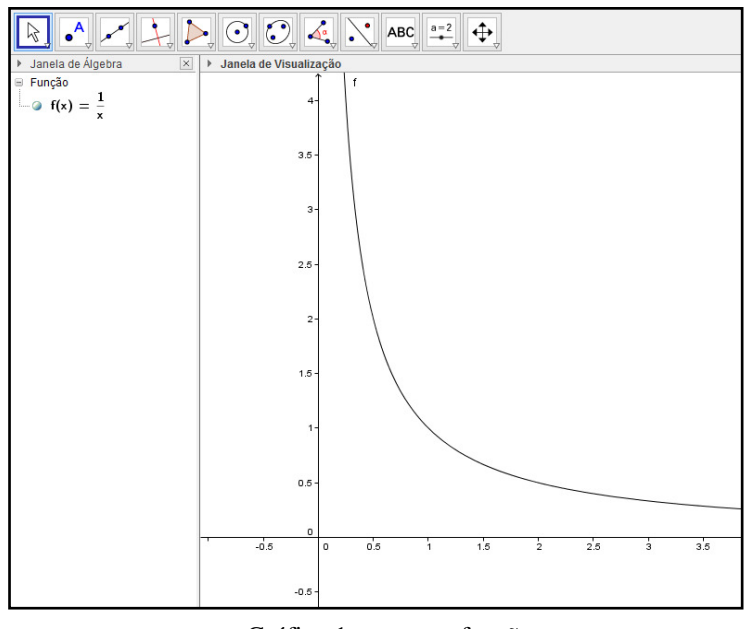

Gráfico 1 – curva – função

Passo 2 – Marcamos dois pontos intencionalmente, o ponto  $A(1; 1)$  e o ponto  $B(2; 0, 5)$ , como mostra o gráfico 2.

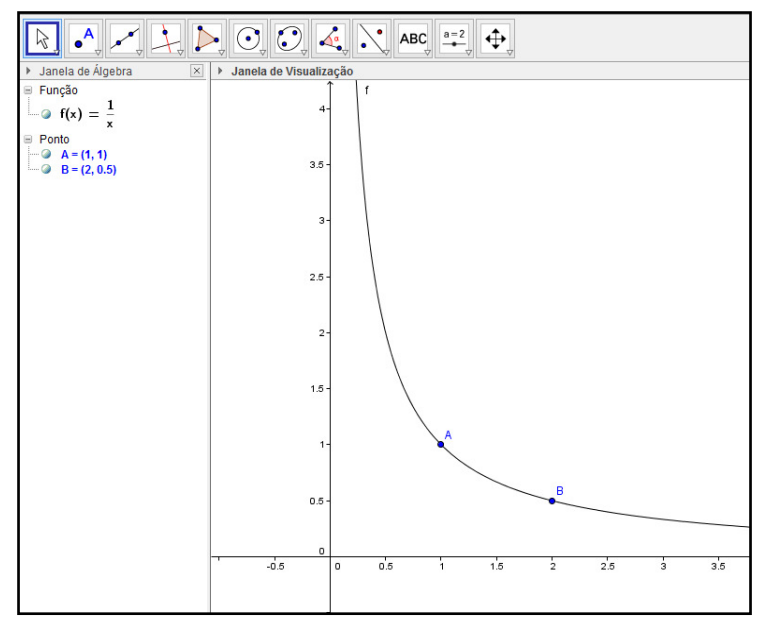

Gráfico 2 – pontos A e B

Passo 3 – Pedimos para os alunos calcularem a área abaixo da curva no intervalo entre *x* = 1 e *x* = 2 , como mostra o gráfico 3.

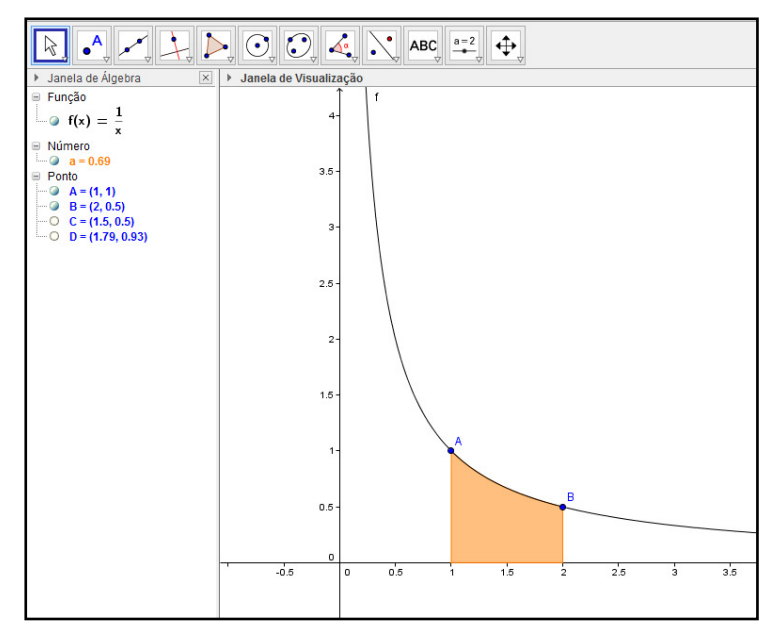

Gráfico 3 – área abaixo da curva

Passo 4 – Alguns alunos sugeriram que fizéssemos um retângulo e um triângulo para calcular a área aproximada. Embora estivesse coerente com que tínhamos em mente, orientamos que fizessem somente um retângulo e calculassem sua área, assim teríamos duas possibilidades: a primeira como mostra o gráfico 4, um retângulo com área maior que a região pedida e a segunda um retângulo com área menor que a região pedida, como mostra o gráfico 5.

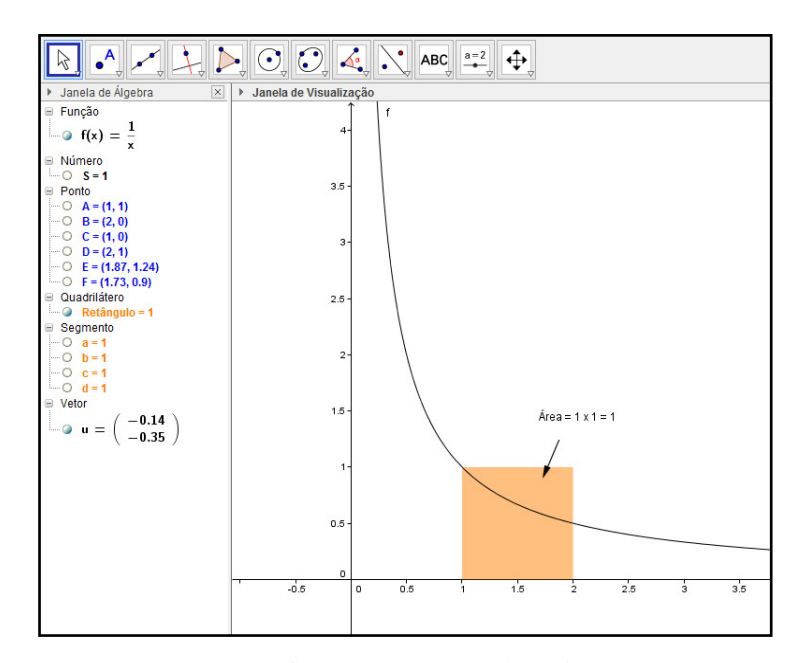

Gráfico 4 – área retângulo maior

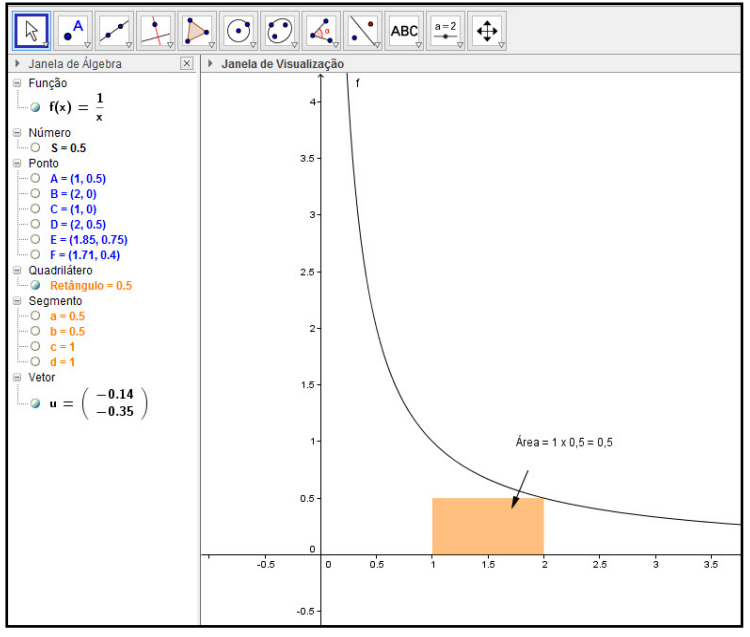

Gráfico 5 – área retângulo menor

Passo 5 – Solicitamos que calculassem a média das áreas encontradas, obtendo o seguinte resultado:  $\hat{A}rea = \frac{1+0,0}{2} = \frac{1,0}{2} = 0.75$ 2 5,1 2  $1 + 0,5$  $\acute{a}$ rea =  $\frac{1+0.5}{2}$  =  $\frac{1.5}{2}$  =

Passo 6 – Estrategicamente, pedimos para que os alunos dividissem o intervalo no eixo x em duas partes iguais, destacando, 1; 1,5; 2. Em seguida, desenhassem dois retângulos com seus lados superiores acima da curva e calculassem suas áreas. Depois registrassem o valor da soma, conforme gráfico 6.

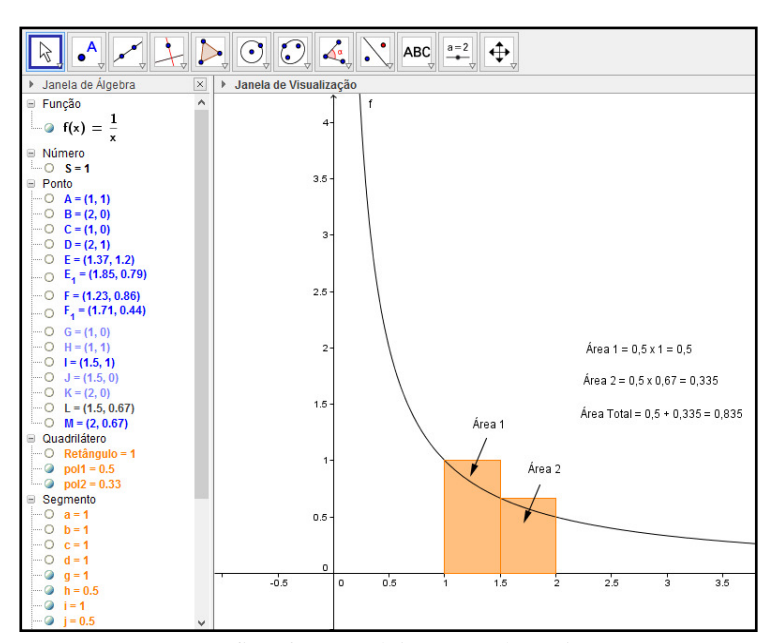

Gráfico 6 – área dois retângulos acima

Passo 7 – De modo análogo, pedimos que tivessem o mesmo procedimento para retângulos com seus lados superiores abaixo da curva, conforme gráfico 7.

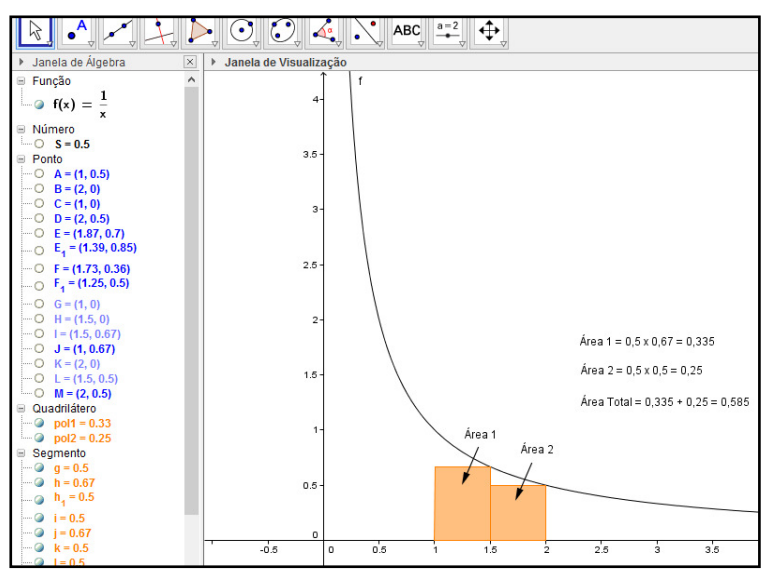

Gráfico 7 – área dois retângulos abaixo

Passo 8 – Pedimos que calculassem a média das áreas encontradas, obtendo o seguinte resultado:  $\hat{Area} = \frac{0.033 + 0.033}{2} = \frac{1.72}{2} = 0.71$ 2 1,42 2  $0,835+0,585$  $\acute{a}$ rea =  $\frac{0,835+0,585}{2}$  =  $\frac{1,42}{2}$  =

Passo 9 – Orientamos os alunos para que dividissem o intervalo no eixo x agora, em quatro partes iguais, destacando, 1; 1,25; 1,5; 1,75; 2 e posteriormente desenhassem retângulos com seus lados superiores acima da curva e calculassem suas áreas e depois registrassem o valor da sua soma, conforme gráfico 8.

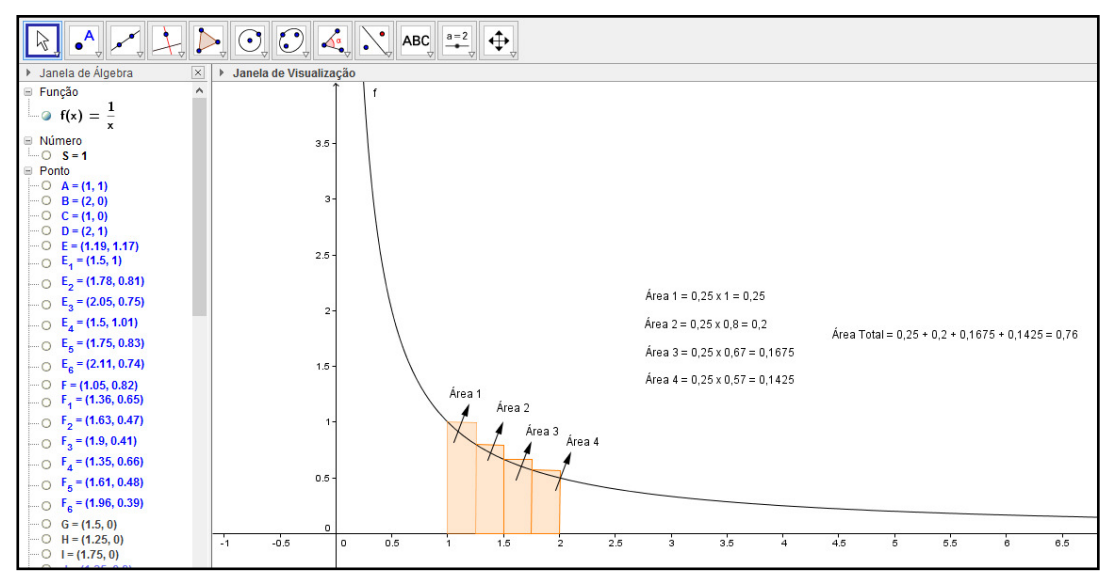

Gráfico 8 – área quatro retângulos acima

Passo 10 – De modo análogo, pedimos que tivessem o mesmo procedimento para retângulos com seus lados superiores abaixo da curva, conforme gráfico 9.

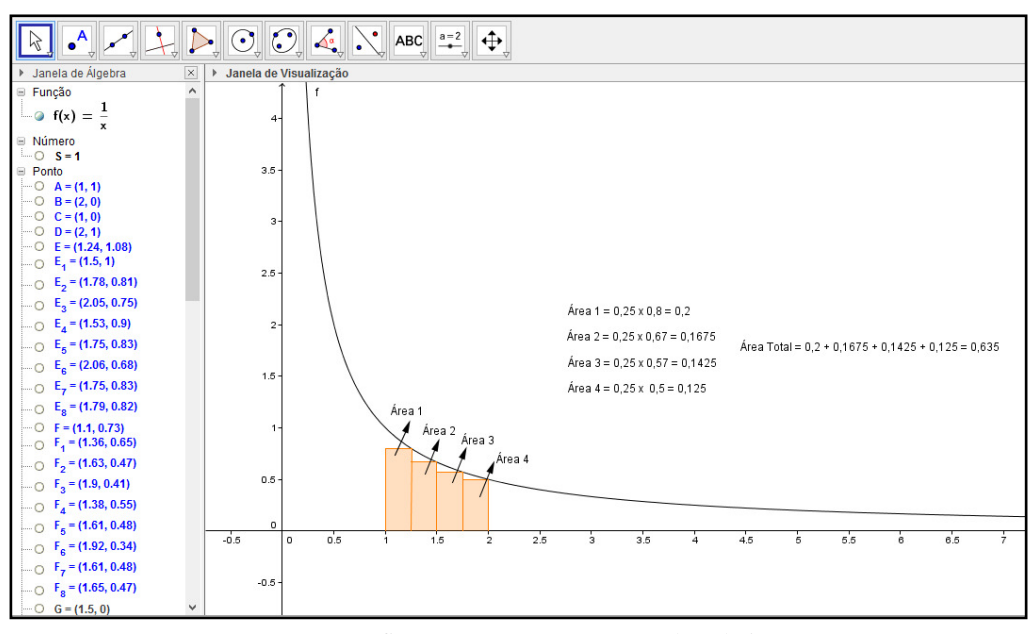

Gráfico 9 – área quatro retângulos abaixo

Passo 11 – Pedimos em seguida que calculassem a média das áreas encontradas, obtendo o seguinte resultado:  $\hat{A}rea = \frac{0,1010,055}{2} = \frac{1,555}{2} = 0,6975$ 2 1,395 2  $0,76+0,635$  $=\frac{1,000}{2}$  =  $\acute{A}rea = \frac{0,76+}{4}$ 

Passo 12 – Sem aprofundamento na definição de integral, mas orientando o aluno com uma breve informação, para calcular a área da região pedida com exatidão, mostramos ao aluno o cálculo da integral, com a utilização de calculadora científica do computador na sala de informática e com uma calculadora científica comum de um dos alunos presentes.

$$
\hat{Area} = \int_1^2 \frac{1}{x} dx = \ln[2] \approx 0.69315 \text{ (veja gráfico 10)}.
$$

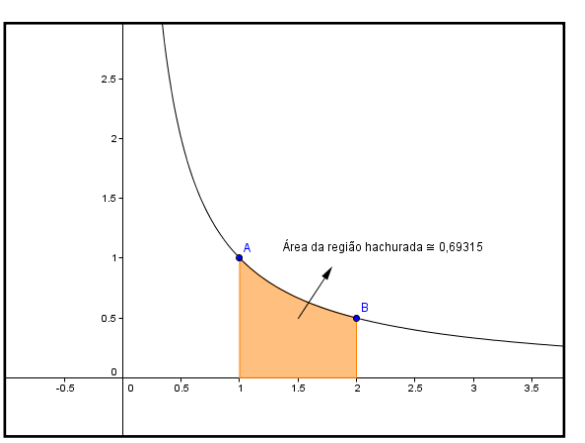

Gráfico 10 – cálculo da área pela integral definida

Pudemos observar, neste exercício, que os alunos notaram a importância das aproximações, que, quanto mais retângulos fizéssemos, mais próximos e precisos estaríamos do valor real da área, ou seja, ln[2]. Este tipo de exercício mostra ao aluno conceitos associados ao conteúdo trabalhado, de forma a aplicar aproximações para o cálculo da área de uma região inicialmente desconhecida, no caso a região abaixo da curva, preparando o aluno para a ideia de integral, já que todo estudante tem a curiosidade de saber o que terá na graduação.

Foram utilizadas quatro aulas para demonstração dos gráficos no geogebra e mais duas aulas para esclarecimentos e discussões com os alunos

# **Capitulo 6 – Considerações Finais**

Uma das razões deste projeto é apresentar ao professor de educação básica uma proposta, em busca de uma transformação de informações em conhecimento, inerente ao tema em discussão, baseado no conceito de medidas e medições, enfatizando aproximações, erros e suas imprecisões. A valorização em aproximar uma medida está distante da exatidão e precisão absoluta, e o aluno não se atenta que contar e medir tem por excelência argumentar.

Uma das Propostas Curriculares do Estado de São Paulo é compreender como o assunto vem sendo abordado durante o desenvolvimento escolar na vida do aluno, pois a participação dele é de fundamental importância na construção do seu conhecimento. As demonstrações de qualquer assunto, através da prática e exemplos do cotidiano, devem ser essenciais na sua formação, para que sirvam de motivação e não os tornem dependentes de livros, deixando, na maioria das vezes, de investigarem. A falta de competências e habilidades que o aluno traz das séries anteriores, apresentando falhas na aprendizagem, evidencia a falta da prática em relação à teoria, pois o aluno adquiriu conceitos de medidas naturalmente, em que se faz necessária a intervenção do professor, com exemplos práticos e reais, para uma melhor argumentação nas propostas de ensino, despertando sua capacidade de interpretação e raciocínio lógico para aplicações nas diversas áreas do conhecimento.

Escolhemos propositalmente o último ano do Ensino Médio, o 3° ano, por ter grande parte dos conceitos e definições abordados durante a vida escolar no currículo geral de matemática.

No capítulo 1, se encontra um breve relato de minha experiência de vida desde os primeiros contatos com a matemática, tanto no início como aluno, quanto posteriormente como professor. Descreve também a parte histórica do surgimento das medidas e suas curiosidades.

A essência deste trabalho está descrita no capítulo 2, em que conceitua as definições fundamentais, com exemplos e demonstrações das imprecisões nas medidas, fazendo com que o aluno aprimore a ideia de contar e medir, argumentando de forma categórica, articulando a matemática para diversas áreas do conhecimento, em que situações do cotidiano fazem parte de seu

aprendizado. Mostramos a riqueza desse conteúdo, revelando conceitos básicos e essenciais, para o seguimento na graduação, como séries, limites, integral entre outros.

No capítulo 3, descrevemos a leitura dos computadores e calculadoras, através dos sistemas numéricos, bem como as notações em bases decimais e binárias, reforçando o conceito de mudança de base.

No capítulo 4, especificamos, através do conceito de cálculo numérico, as definições da aritmética de pontos flutuantes, mostrando os erros e aproximações que ocorrem na leitura da máquina.

A metodologia apresentada no capítulo 5 foi de suma importância para essa pesquisa. A proposta inicial com perguntas intrigantes teve grande repercussão na discussão em classe das situações apresentadas pelos alunos do 3° ano. Sem precisar desafiá-los individualmente, a organização com respostas coletivas, fez com que a discussão, para cada pergunta elaborada, tivesse um excelente aproveitamento, conscientizando os alunos de maneira eficaz. Isso fez com que houvesse um interesse na pesquisa propriamente dita, ou seja, a metodologia traduz na prática toda a fundamentação deste trabalho em torno de exercícios que problematizam situações de medir e contar, utilizando instrumentos de medição, articulando a ideia de erros e arredondamento.

As medições das carteiras com utilização de instrumentos de medição pertinentes, como forma de observação ao seu redor, fez com que os grupos formados em sala de aula obtivessem informações que os levassem ao objetivo da pesquisa: "Reconhecer que toda medida deixa dúvidas e ter a melhor forma de representá-la, comparando e argumentando o que mais se aproxima da realidade, estimulando seu raciocínio lógico".

Por fim, concluímos que nosso trabalho atingiu os objetivos, e espera-se que seja de grande valia para todo aquele que se encontra capaz de inovar seus conhecimentos, reconhecendo que, para um ensino de excelência, o protagonista se divide entre o professor e o aluno.

# **ANEXO 1**

#### **PCN – Ensino Fundamental – Matemática – Aproximações e Estimativas** [4]

Grande parte do cálculo realizado fora da escola é feito, a partir de procedimentos mentais, que nem sempre são levados em conta no trabalho escolar. Nas situações práticas, frequentemente não se dispõe de lápis e papel, tampouco são necessários, pois a maioria das respostas não precisa ser exata, basta uma aproximação. Existem ainda as balanças e as calculadoras que informam resultados com precisão. Por essas razões, uma das finalidades atuais do ensino de cálculo consiste em fazer com que os alunos desenvolvam e sistematizem procedimentos de cálculo por estimativa, adotando estratégias de verificação e controle de resultados. Para atender a esse objetivo, é primordial que aprendam a reconhecer se certos resultados relacionados a contagens, medidas e operações são ou não razoáveis em determinadas situações. A estimativa constrói-se juntamente com o sentido numérico e com o significado das operações e muito auxilia no desenvolvimento da capacidade de tomar decisões e sistematizar estratégias. Seu desenvolvimento e aperfeiçoamento dependem de um trabalho contínuo de aplicações, construções, interpretações, justificativas e verificações a partir de resultados exatos. Desde as primeiras experiências com quantidades e medidas, as estimativas devem estar presentes em diversas estratégias que levem os alunos a perceberem o significado de um valor aproximado, decidirem quando é conveniente usá-lo e que aproximação é pertinente a uma determinada situação, como, por exemplo, identificar unidades de medida adequadas às grandezas, identificando intervalos, que tornam uma estimativa aceitável, fazendo com que os alunos aprendam a justificar e comprovar suas opiniões e vão refinando suas habilidades em cálculo. Por isso, as estimativas devem ir além da simples identificação das relações "maior que", "menor que" e centrar-se na relação "estar entre". O uso associado das calculadoras e dos procedimentos de estimativa é de grande importância, porque oferece aos alunos informações para que eles percebam se utilizaram corretamente o instrumento e se o resultado obtido é razoável. Assim, a utilização da estimativa pode reduzir a incidência de erros e evitar o uso mecânico desse instrumento. Os procedimentos de cálculo por estimativa desenvolvem-se concomitantemente aos processos de cálculo mental: pelo reconhecimento da grandeza numérica, por meio de decomposições dos números, pelo estabelecimento de relações de dobro e metade, entre outros. O cálculo por estimativas apóia-se em aspectos conceituais referentes aos números e às operações (ordem de grandeza, valor posicional, proporcionalidade e equivalência), em procedimentos (como decompor, substituir, arredondar, compensar), na aplicação de estratégias de cálculo mental.

# **ANEXO 2**

### **PCN – Ensino Fundamental – Matemática – Grandezas e Medidas** [4]

Nas situações cotidianamente vivenciadas pelos alunos, a existência de grandezas de naturezas diversas e a frequente necessidade de estabelecer comparação entre elas, justificam a necessidade do trabalho com este conteúdo. A comparação de grandezas de mesma natureza que dá origem à ideia de medida e o desenvolvimento de procedimentos para o uso adequado de instrumentos, tais como balança, fita métrica e relógio, conferem a este conteúdo um acentuado caráter prático.

O trabalho com medidas dá oportunidade para abordar aspectos históricos da construção desse conhecimento, uma vez que, desde a antiguidade, praticamente em todas as civilizações, a atividade matemática dedicou-se à comparação de grandezas. Assim, por exemplo, a utilização do uso de partes do próprio corpo para medir (palmos, pés) é uma forma interessante a ser utilizada com os alunos, porque permite a reconstrução histórica de um processo em que a medição tinha como referência, as dimensões do corpo humano, além de destacar aspectos curiosos, como o fato de que em determinadas civilizações as medidas do corpo do rei eram tomadas como padrão. No mundo atual, o Sistema Internacional de Unidades fundamenta-se a partir de unidades de base como: para massa, o quilograma; para comprimento, o metro; para tempo, o segundo; para temperatura, o kelvin; para intensidade elétrica, o ampère, etc. É no contexto das experiências intuitivas e informais com a medição que o aluno constrói representações mentais que lhe permitem, por exemplo, saber que comprimentos como 10, 20 ou 30 centímetros são possíveis de se visualizar numa régua, que 1 quilo é equivalente a um pacote pequeno de açúcar, ou que 2 litros correspondem a uma garrafa de refrigerante grande. Essas representações mentais favorecem as estimativas e o cálculo, evitam erros e permitem aos alunos o estabelecimento de relações entre as unidades usuais, ainda que não tenham a compreensão plena dos sistemas de medidas. Desde muito cedo as crianças têm experiências com as marcações do tempo (dia, noite, mês, hoje, amanhã, hora do almoço, hora da escola) e com as medidas de massa, capacidade, temperatura, etc., mas isso não significa que tenham construído uma sólida compreensão dos atributos mensuráveis de um objeto, nem que dominem procedimentos de medida. Desse modo, é importante que ao longo do ensino fundamental, os alunos tomem contato com diferentes situações que os levem a lidar com grandezas físicas, para que identifiquem que atributo será medido e o que significa a medida. Estruturas

conceituais relativas às medidas são desenvolvidas por meio de experiências em que se enfatizam alguns aspectos, tais como:

- o processo de medição é o mesmo para qualquer atributo mensurável; é necessário escolher uma unidade adequada, comparar essa unidade com o objeto que se deseja medir e, finalmente, computar o número de unidades obtidas;
- a escolha da unidade é arbitrária, mas ela deve ser da mesma espécie do atributo que se deseja medir. Há unidades mais e menos adequadas e a escolha depende do tamanho do objeto e da precisão que se pretende alcançar;
- quanto maior o tamanho da unidade, menor é o número de vezes que se utiliza para medir um objeto;
- se, por um lado, pode-se medir usando padrões não-convencionais, por outro lado, os sistemas convencionais são importantes, especialmente em termos de comunicação.

Resolvendo situações-problema, o aluno poderá perceber a grandeza como propriedade, observará o aspecto da "conservação" de uma grandeza, isto é, o fato de mesmo que o objeto mude de posição ou de forma, algo pode permanecer constante, como, por exemplo, sua massa. Reconhecerá também que a grandeza pode ser usada como um critério para ordenar uma determinada coleção de objetos: do mais comprido para o mais curto ou do mais pesado para o mais leve.

Finalmente, o estabelecimento da relação entre a medida de uma dada grandeza e um número, é um aspecto de fundamental importância, pois, é também por meio dele que o aluno ampliará seu domínio numérico e compreenderá a necessidade de criação de números fracionários, negativos, etc.

# **ANEXO 3**

#### **π e suas aproximações** [2,5,13,17]

O aluno desconhece a complexidade e transcendência do número "pi", pois acredita que  $\pi$  = 3,14, embora saiba do seu significado, ou seja,  $\pi$  é a razão entre o comprimento (C) da circunferência pelo seu diâmetro (D)  $\pi = \frac{C}{R}$ J  $\backslash$  $\mathsf{I}$ l ſ = *D C*  $\pi = \frac{6}{\pi}$ .

Vejamos alguns exemplos, no qual admitimos algumas aproximações. Se tomássemos o raio *R* da Terra em aproximadamente  $R \approx 6400$  km e o comprimento da circunferência *C*,  $C = 2\pi R$ , teríamos:

- $-$  Se  $\pi$  = 3,14 ; C = 40192 km
- $-$  Se  $\pi$  = 3,1415 ; C = 40211,2 km
- $-$  Se  $\pi$  = 3,141592 ; C = 40212,376 km
- $-$  Se  $\pi$  = 3,1415926 ; C = 40212,384 km
- $-$  Se  $\pi$  = 3,14159265; C = 40212,38592 km ou C = 40212385920 mm
- $-$  Se  $\pi$  = 3,141592653; C = 40212,3859584 km ou C = 40212385958,4 mm
- $-$  Se  $\pi$  = 3,1415926535; C = 40212,3859648 km ou C = 40212385964,8 mm
- $-$  Se  $\pi$  = 3,14159265358 ; C = 40212,3859658 km ou C = 40212385965,8 mm

A diferença entre 10 e 11 casas decimais é cerca de 1 mm, totalmente desprezível para o perímetro da Terra.

# **ANEXO 4**

#### **Os Elementos – Euclides – Postulados** [3,6]

Um detalhe interessante, para mostrar a importância da imprecisão numérica ao aluno, parte do princípio em que os entes primitivos: ponto, reta e plano não se definem, aceitam-se. De acordo com "Os Elementos" - Euclides, entre seus postulados, destacamos:

- I. *Ponto é o que não tem partes.* (Ponto não tem tamanho)
- II. *Linha é o que tem comprimento sem largura.* (Reta é infinita)
- III. *As extremidades da linha* (reta) *são pontos*. (Medida)

Se o ponto não tem dimensão definida, existirá sempre dúvida para sabermos o tamanho de alguma coisa. Se no início de uma medição tomássemos um ponto de partida, marcando-o com um lápis, por exemplo, teríamos que nos atentar à espessura do grafite utilizada, pois a medida é representada por um segmento limitado por dois pontos.

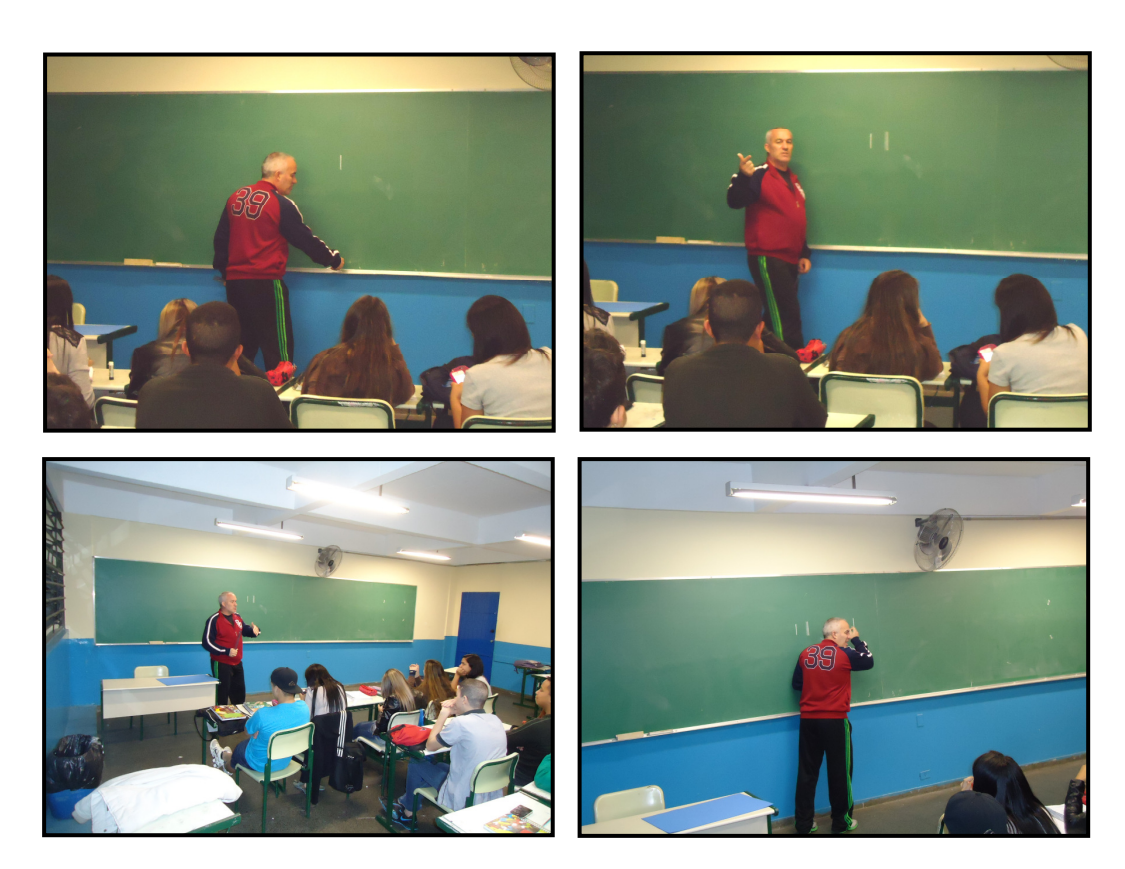

Figura 27 – Foto demonstração de espessura no início de uma medição – Aula Prática

Se pesássemos algo numa determinada balança, ficaríamos limitados em sua precisão. De fato, quando pesamos ou medimos um objeto não temos certeza do resultado [3,18,22,27].

O peso ou pesagem, a medida ou medição deixa dúvidas, seja no instrumento de medição, inexperiência humana entre outras possibilidades. Aparece então o erro, a incerteza, que nos leva a imprecisão, pois toda medida se encontra em um intervalo conhecido como "intervalo de confiança" e não em um número (veja Figura 2 e Figura 3). Tal intervalo é considerado como precisão do instrumento de medição. No entanto, para termos um resultado da medição, nos deparamos com as aproximações e arredondamentos, porém, podemos ter recursos que possibilitem uma maior precisão ou até a exatidão, dependendo do que queiramos obter e do objetivo do problema [1,4,22,27].

# **ANEXO 5**

#### **Média – Desvio Padrão – Intervalo de Confiança**

Cálculo da média, desvio-padrão e intervalo de confiança na medição da carteira com polegares, conforme figura 28.

De acordo com a atividade em classe (medição do tampo da carteira), sabemos que cada aluno tem seu polegar com medida diferente do outro. Daí a importância de padronizar a unidade de medida utilizada. Resolvemos desprezar as medidas de cada polegar utilizado, considerando como uma unidade de medida padrão "o polegar" propriamente dito, para demonstrarmos o cálculo da média aritmética e do desvio padrão e encontrarmos o intervalo de confiança, através do procedimento como segue abaixo:

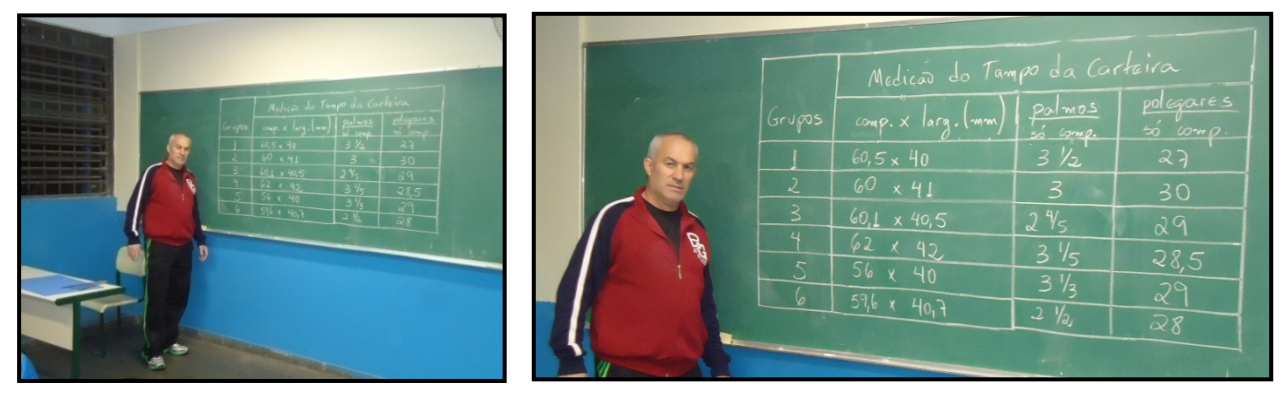

Figura 28 - Foto dados fornecidos pelos alunos e anotados em tabela

#### **Média Aritmética (polegar):**

$$
\overline{u} = \frac{1}{n} \sum_{i=1}^{n} u_i = \frac{1}{6} \sum_{i=1}^{6} u_i = \frac{27 + 30 + 29 + 28,5 + 29 + 28}{6} = \frac{171,5}{6} = 28,583333\ldots = \overline{u} \approx 28,6 \text{ polegares.}
$$

#### **Desvio Padrão:**

$$
= \sqrt{\frac{(27 - 28.6)^2 + (30 - 28.6)^2 + (29 - 28.6)^2 + (28.5 - 28.6)^2 + (29 - 28.6)^2 + (28 - 28.6)^2}{6}}
$$
  
=  $\sqrt{\frac{2.56 + 1.96 + 0.16 + 0.01 + 0.16 + 0.36}{6}}$  =  $\sqrt{\frac{5.21}{6}}$  =  $\sqrt{0.8683333}$  = 0.931844... =  $\sigma$  = 0.9 poles

Temos então, o intervalo de confiança:  $(28,6 \pm 0.9) = (27,7,29,5)$ , ou seja, o valor real da medida da carteira está compreendido entre 27,7 a 29,5 polegares.

#### **Medição do tampo da carteira em centímetros**

Desenvolvemos o procedimento do cálculo da média e desvio padrão, para definirmos o intervalo de confiança considerado, como segue abaixo:

#### **Média Aritmética do comprimento:**

$$
\overline{u} = \frac{1}{n} \sum_{i=1}^{n} u_i = \frac{1}{6} \sum_{i=1}^{6} u_i = \frac{60,5 + 60 + 60,1 + 62 + 56 + 59,6}{6} = \overline{u} = \frac{358,2}{6} = 59,7cm
$$

#### **Desvio Padrão:**

$$
= \sqrt{\frac{(60,5-59,7)^2 + (60-59,7)^2 + (60,1-59,7)^2 + (62-59,7)^2 + (56-59,7)^2 + (59,6-59,7)^2}{6}}
$$
  
=  $\sqrt{\frac{0,64+0,09+0,16+5,29+13,69+0,01}{6}}$  =  $\sqrt{\frac{19,88}{6}}$  =  $\sqrt{3,31333...}$  = 1,82025...  $\Rightarrow$   $\sigma$  = 1,8cm

Assim, o intervalo de confiança será:  $(59.7 \pm 1.8) = (57.9 \pm 61.5)$ , ou seja, o valor verdadeiro do comprimento da carteira está compreendido entre 57,9 cm a 61,5 cm.

#### **Média Aritmética da largura:**

$$
\overline{u} = \frac{1}{n} \sum_{i=1}^{n} u_i = \frac{1}{6} \sum_{i=1}^{6} u_i = \frac{40 + 41 + 40,5 + 42 + 40 + 40,7}{6} = \overline{u} = \frac{244,2}{6} = 40,7 \text{ cm}
$$

#### **Desvio Padrão:**

$$
= \sqrt{\frac{(40-40,7)^2 + (41-40,7)^2 + (40,5-40,7)^2 + (42-40,7)^2 + (40-40,7)^2 + (40,7-40,7)^2}{6}}
$$

$$
= \sqrt{\frac{0,49 + 0,09 + 0,04 + 1,69 + 0,49 + 0}{6}} = \sqrt{\frac{2,8}{6}} = \sqrt{0,46666...} \approx 0,68313... \Rightarrow \sigma \approx 0,68 \text{ cm}.
$$

Assim, o intervalo de confiança será:  $(40.7 \pm 0.7) = (40, 41, 4)$ , ou seja, o valor verdadeiro da largura da carteira está compreendido entre 40 cm a 41,4 cm.

Os alunos deduziram que o cálculo correspondente as médias do comprimento e da largura do tampo da carteira estimado em 59,7 cm x 40,7 cm, determina um valor mais próximo do valor indicado pelo fabricante.

# **ANEXO 6**

### **Tabela Normal Padronizada**

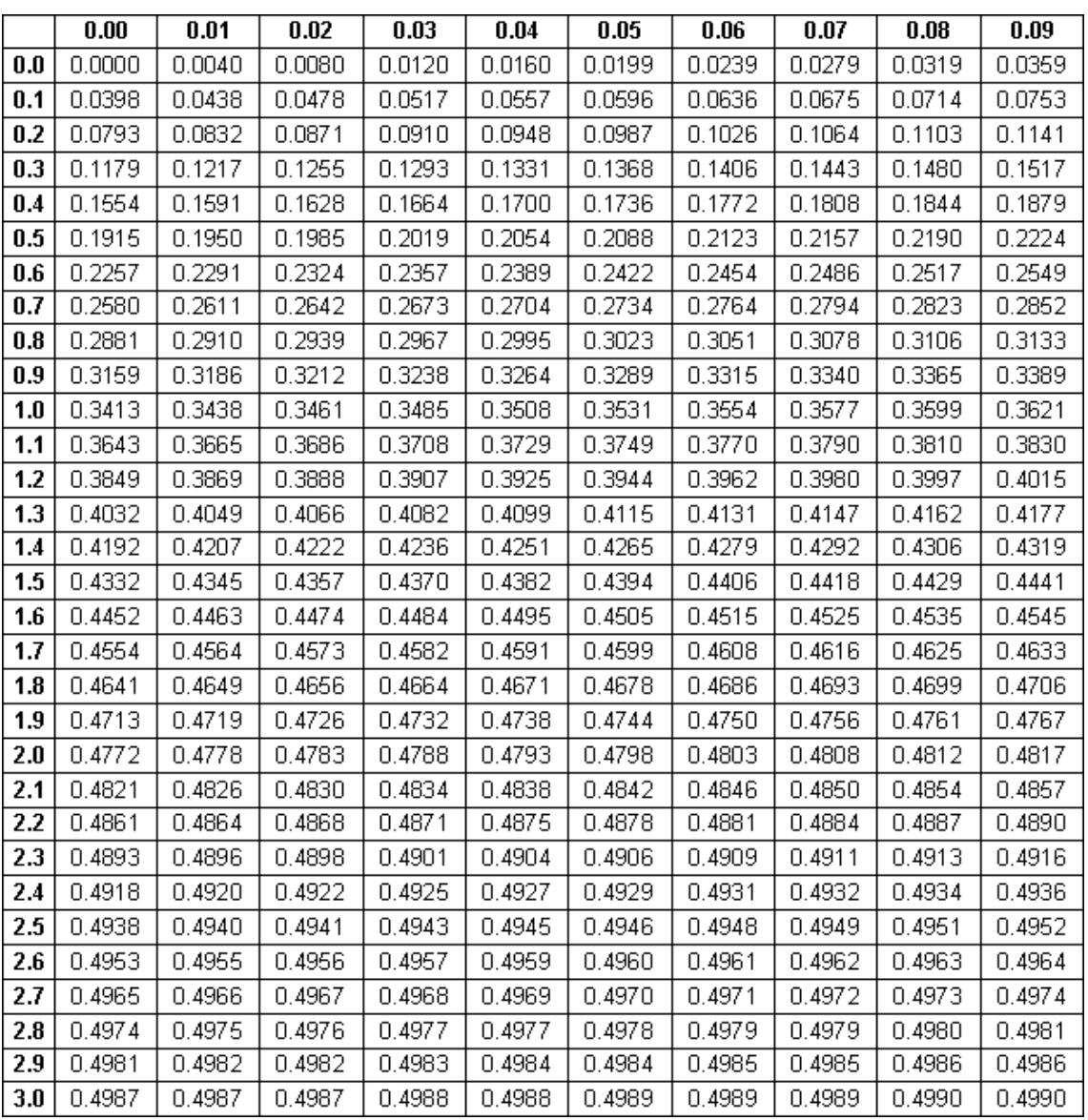

### **BIBLIOGRAFIA**

[1] ABNT, *"Guia para a Expressão da Incerteza da Medição"*, 3ª Edição Brasileira. INMETRO – Rio de Janeiro, 2003.

[2] BERLINGHOFF, William P. e GOUVÊA, Fernando Q., *"A Matemática Através Dos Tempos"*: Um guia fácil e prático para professores e entusiastas – 2ª edição – Tradução: Elza F. Gomide e Helena Castro - Editora Edgard Blücher Ltda – São Paulo, 2010.

[3] BOYER, Carl Benjamin., *"História da Matemática"*, título original: *"A History of Mathematics"* – Tradução: Elza F. Gomide, segunda edição – Edgard Blücher – São Paulo, 1974.

[4] BRASIL. Secretaria de Educação Fundamental. *"Parâmetros Curriculares Nacionais"*, Matemática – Brasília: MEC/SEF, 1997.

[5] DAVIS, Philip J. e HERSH, Reuben, *"A Experiência Matemática"*, 1982. Título original: *"The Mathematical Experience"*, com uma Introdução de Gian-Carlo Rota, tradução de João Bosco Pitombeira – 3ª edição – Editora Francisco Alves – Rio de Janeiro, 1986.

[6] EUCLIDES. *"Elementos de Geometria"*, Série Científica – Edições Cultura – São Paulo, 1944.

[7] EVES, Howard. *"Introdução à História da Matemática"*, Editora da Unicamp – Campinas – São Paulo, 2004.

[8] FERREIRA, Jamil, "A Construção dos Números", 2<sup>ª</sup> edição, SBM, Coleção Textos Universitários – Rio de Janeiro, 2011.

[9] FRANCO, Neide Maria Bertoldi*, "Cálculo Númerico"* – 1ª edição – Editora: Pearson Brasil – São Paulo, 2006.

[10] GUERRA, Mauri José e DONAIRE, Denis, *"Estatística Indutiva"* – 2ª edição – Livraria Ciência e Tecnologia Editora (LCTE) – São Paulo, 1982.
[11] INMETRO - Instituto Nacional de Metrologia, Qualidade e Tecnologia , *"Sistema Internacional de Unidades"*. Titulo original: *"Le Système international d'unités"*. 1ª Edição Brasileira da 8ª Edição do BIPM. Rio de Janeiro, 2012. Disponível em <http://www.inmetro.gov.br>. Acesso em 29 out.2014.

[12] LEVIN, Jack, *"Estatística Aplicada a Ciências Humanas"* – 2ª edição – Harbra: Editora Harper & Row do Brasil Ltda – São Paulo, 1978.

[13] LIMA, Elon Lages, *"Meu Professor de Matemática e outras histórias"* – 5ª edição – SBM – Coleção do Professor de Matemática – Rio de Janeiro, 2011.

[14] MARQUES, Diego, "Teoria dos Números Transcendentes" – 1ª edição – SBM – Coleção Textos Universitários – Rio de Janeiro, 2013.

[15] MIGUEL, Antônio, BRITO, Arlete de Jesus, CARVALHO, Dione Lucchesi de e MENDES, Iran Abreu, *"História da Matemática em Atividades Didáticas"* – 2ª edição revisada – Editora Livraria da Física – São Paulo, 2009.

[16] MUNIZ NETO, Antonio Caminha, Tópicos de Matemática Elementar: "Introdução à Análise"– Volume 3 – 1ª edição – SBM – Coleção do Professor de Matemática – Rio de Janeiro, 2012.

[17] OLIVEIRA, Antônio Marmo de e SILVA, Agostinho, *"Biblioteca de Matemática Moderna"*, Volume único – Editora Lisa S/A – Livros Irradiantes – São Paulo / Brasil, 1986.

[18] PILLING, Prof. Dr. Sergio, Apostila de Cálculo Numérico (IPD/ Física e Astronomia) UNIVAT - Sergio Pilling Guapyassu de Oliveira. Disponível em <http://www1.univap.br/spilling/CN/CN\_Capt1.pdf>. Acesso em 04 out. 2014.

[19] POSEBON, Simone e LOPES, Anemari L. R. Vieira, VI Congresso Internacional de Ensino da Matemática, *"Grandezas e Medidas: Surgimento Histórico e Contextualização Curricular"*  ULBRA. Canoas. RGSul, 2013.

Disponível em <http://www.conferencias.ulbra.br/index.php/ciem/vi/paper/viewFile/971/908>. Acesso em 14 set.2014.

[20] ROQUE, Tatiana e CARVALHO, João Bosco Pitombeira de, *"Tópicos de História da Matemática"* – 1ª edição – SBM – Coleção PROFMAT – Rio de Janeiro, 2012.

[21] RUGGIERO, Márcia A. Gomes e LOPES, Vera Lúcia da Rocha, *"Cálculo Numérico: Aspectos Teóricos e Computacionais"* – 2ª edição – Editora Makron Books – São Paulo, 1996.

[22] SÃO PAULO (Estado) Secretaria da Educação. Caderno do Professor: Matemática. Ensino Fundamental – 5ª série / 6º ano – vol. 1 e 2 – CENP (Coordenadoria de Estudos e Normas Pedagógicas), 2013.

[23] SÃO PAULO (Estado) Secretaria da Educação. Caderno do Professor: Matemática. Ensino Fundamental – 8ª série / 9º ano – vol. 4 – CENP (Coordenadoria de Estudos e Normas Pedagógicas), 2013.

[24] SÃO PAULO (Estado) Secretaria da Educação. Caderno do Professor: Matemática. Ensino Médio – 3ª série – volume 2, edição 2014 – 2017.

[25] Site da internet – http://www.pucrs.br/famat/augusto/logica\_matematica/SistemaPtFlut. Acesso em 12 set.2014.

[26] SPIEGEL, Murray Ralph, *"Estatística"* – Coleção Schaum – 2ª edição – Ao Livro Técnico S.A. – impresso por Sedegra Sociedade Editora e Gráfica Ltda – Rio de Janeiro, 1969.

[27] TAHAN, Malba, *"Antologia da Matemática"*, Maravilhas da Matemática – 1º volume, 2ª edição, Editora Saraiva, São Paulo, 1964.

[28] VUOLO, José Henrique, "Fundamentos da Teoria de Erros", 2<sup>ª</sup> edição, Editora Edgard Blücher Ltda. – São Paulo, 1995.